# ҚАЗАҚСТАН РЕСПУБЛИКАСЫ БІЛІМ ЖӘНЕ ҒЫЛЫМ МИНИСТРЛІГІ Коммерциялық емес акционерлік қоғамы «Ғ. Дәукеев атындағы АЛМАТЫ ЭНЕРГЕТИКА ЖӘНЕ БАЙЛАНЫС УНИВЕРСИТЕТІ» Электроника және робототехника кафедрасы

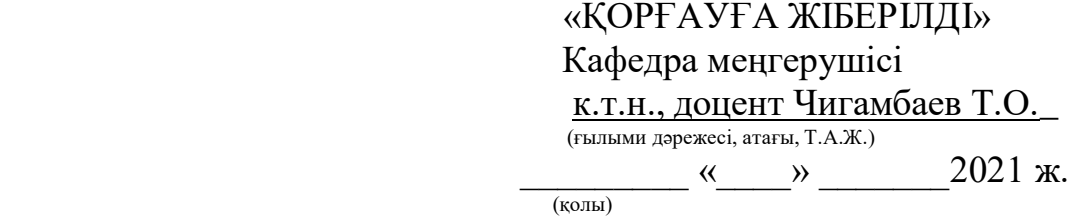

# **ДИПЛОМДЫҚ ЖОБА**

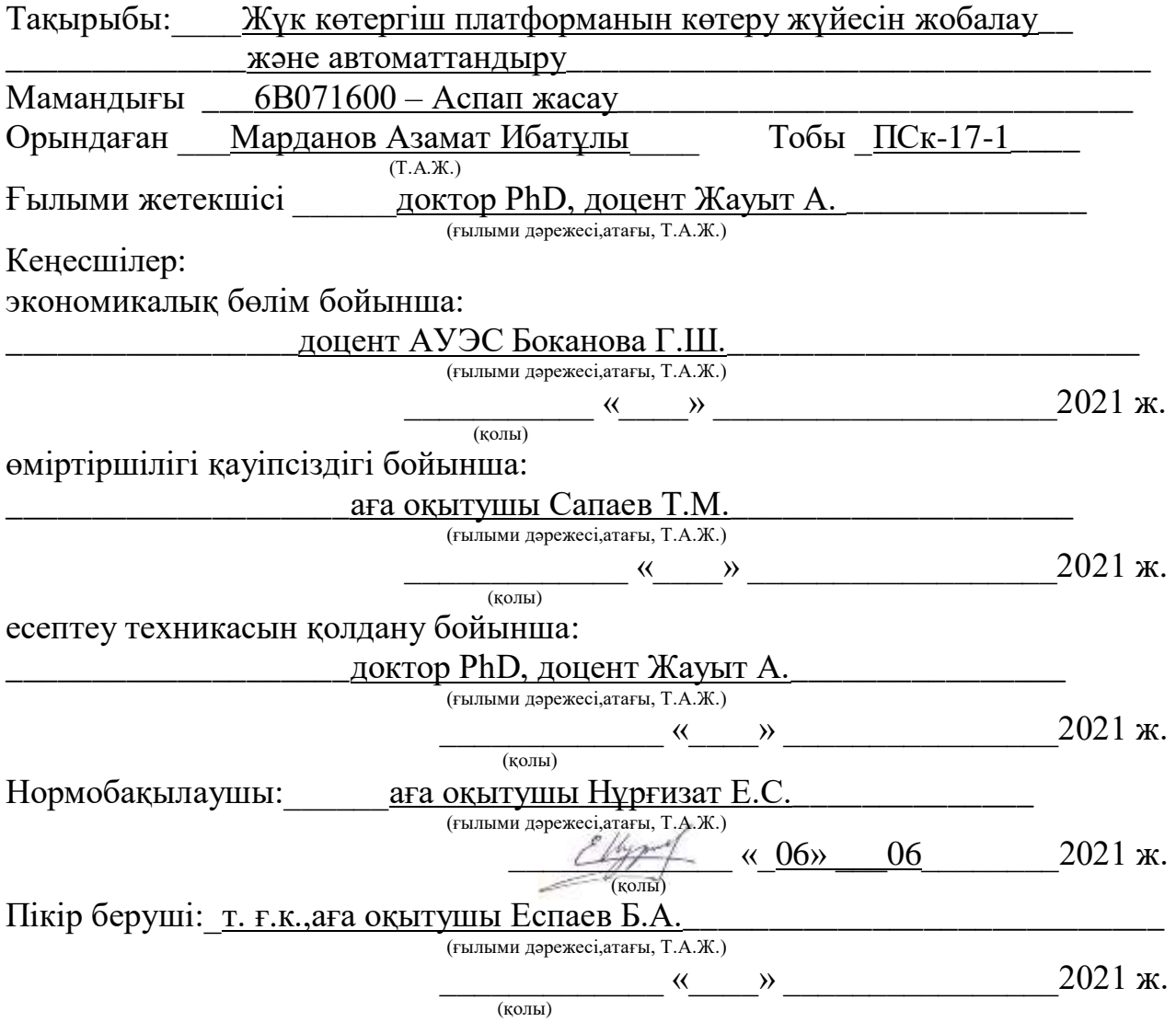

Алматы 2021

## ҚАЗАҚСТАН РЕСПУБЛИКАСЫ БІЛІМ ЖӘНЕ ҒЫЛЫМ МИНИСТРЛІГІ Коммерциялық емес акционерлік қоғамы «Ғ. Дәукеев атындағы АЛМАТЫ ЭНЕРГЕТИКА ЖӘНЕ БАЙЛАНЫС УНИВЕРСИТЕТІ»  $F$ арыштық инженерия және телекоммуникация институты или факультеті

\_\_\_\_\_\_\_\_\_\_\_\_\_\_\_\_\_\_\_Электроника және робот техникасы\_\_\_\_\_\_\_\_\_\_\_\_\_\_\_\_

кафедрасы

Мамандығы  $6B071600 -$  Аспап жасау

Дипломдық жобаны орындауға берілген

## **ТАПСЫРМА**

Студент \_\_\_\_Марданов Азамат Ибатұлы\_\_\_\_\_\_\_\_\_\_\_\_\_\_\_\_\_\_\_\_  $(T.A.K.)$ Жобаның тақырыбы: Жүк көтергіш платформанын көтеру жүйесін\_\_\_ \_\_\_\_\_\_\_\_\_\_\_\_\_\_\_\_\_\_\_\_\_\_\_жобалау және автоматтандыру \_\_\_\_\_\_\_\_\_\_\_\_\_\_\_\_\_

2021 ж. «27» 10 №217 университет бұйрығымен бекітілді. Аяқталған жобаны тапсыру мерзімі «30»06 2021 ж.

Жобаға алғашқы деректер (талап етілетін зерттеу (жоба) нәтижелерінің параметрлері және зерттеу нысанының алғашқы деректері):

1 Жүк көтергіш платформалырын зерттеу

2 Жүк көтергіш платформаларды пайдалану мақсаттарын зерттеу

3 Құрылғыны іске асыру үшін техникалық аспаптар мен танысу

4 Құрылғыны монтаждау және кескін сұлбасын сызу\_\_\_\_\_\_\_\_\_\_\_\_\_\_\_\_\_\_\_\_\_\_\_\_\_\_\_\_\_\_\_\_\_\_

5 Көтеру механизмдерін синтездеу

Диплом жобасындағы әзірленуі тиіс мәселелер тізімі немесе диплом жобасының қысқаша мазмұны:

Берілген дипломдық жобада жүк көтергіш платформаның көтеру жүйесін жобалау және автоматтандыру болып табылады. Платформаны әзірлеу үшін оны қалай жүзеге асыруға болатыны қарастырылды. Құрылғының көтеру механизмін синтездеу, оларды қай салада қолдану болатыны зерттелді. Платформаны кинематикасы мен және өміртіршілік қауіпсіздік жағынан есептеулер жүргізілді.

Графикалық материалдардың (міндетті түрде дайындалатын сызбаларды көрсету)тізімі:

- 1 Проекциялау сызбалары
- 2 Платформа суреттері
- 3 Құрылғылар сұлбалары
	- 4 Өміртіршілік қауіпсіздік бөлімі
		- 5 Экономикалық шығындар диаграммасы

Негізгі ұсынылатын әдебиеттер:

1 Аяулым Рахматулин, С.Косболов, Г. Танжарикова, 2013, жаңа көтеру механизмін жобалау, Білім беру технологиялары бойынша зерттеулер бойынша 2-ші Дүниежүзілік конференция, WCETR 2012, «Рәсімдер, әлеуметтік және мінез-құлық ғылымдары» 83 689-692.

\_\_\_\_\_2 Tian Hongyu, Zhang Ziyu, 2011, Pro / E негізіндегі гидравликалық көтергіш платформаларға арналған Pro / E дизайн және модельдеу, Practia Engineering, 16,772-781 Машиналар мен механизмдер бойынша І Халықаралық және 16-шы Ұлттық Конференцияның материалдары (iNaCoMM2013), IUR Ruhr, Индия, 18-20 желтоқсан 2013.\_\_\_\_\_\_\_\_\_\_\_\_\_\_\_\_

3 Като, Х., Ватанабе, К., Нанго, Дж. (2004) Стивенсон секілді алты сатылы механизм механизмдері мен тармақтары. 11-ші Бүкіләлемдік Конгресс материалдары. & Mach.Sci., Тяньцзинь к., Қытай, с. 984-988.

Жоба бойынша жобаның бөлімдеріне қатысты белгіленген кеңесшілер

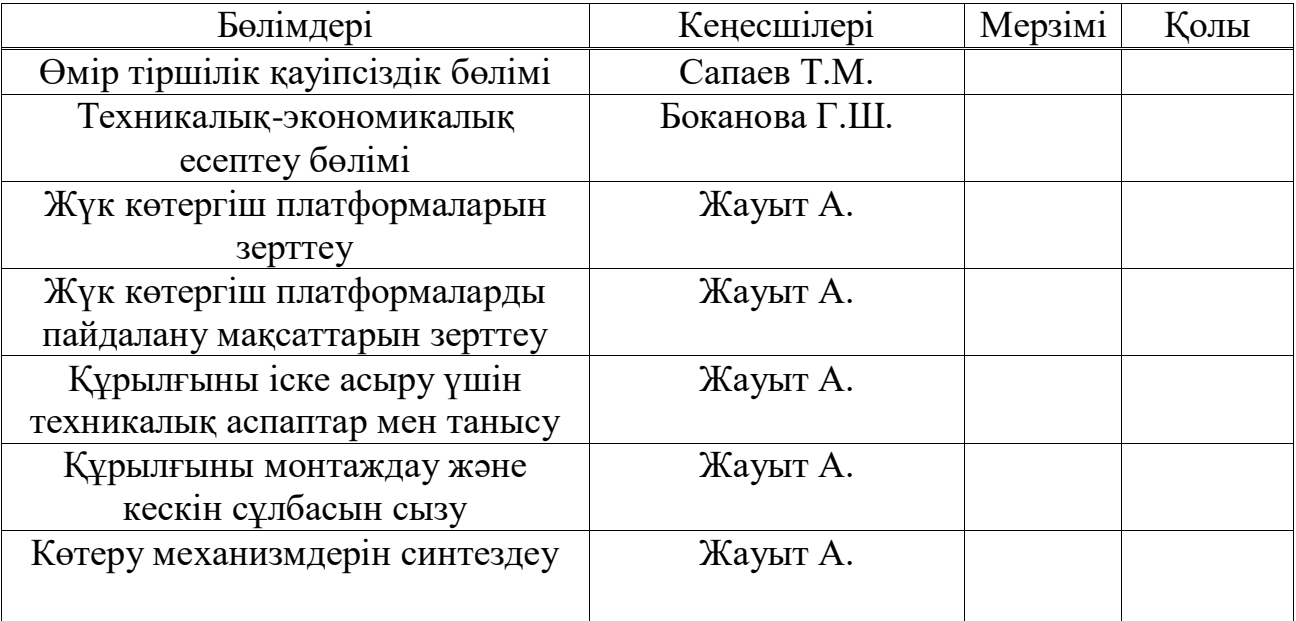

# Диплом жобасын дайындау КЕСТЕСІ

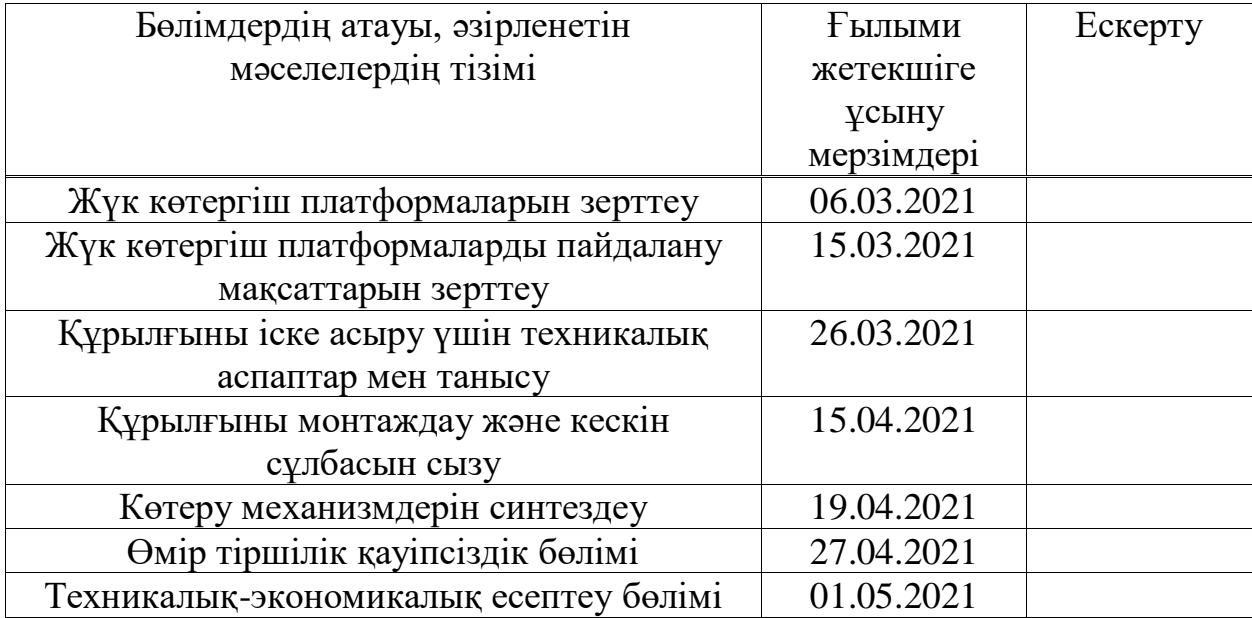

Тапсырманың берілген уақыты «\_\_\_» \_\_\_\_\_\_\_\_\_\_\_\_ 202\_\_\_ж.

Кафедра меңгерушісі \_\_\_\_\_\_\_\_\_\_\_\_ Чигамбаев Т.О. (қолы)

Жобаның ғылыми жетекшісі \_\_\_\_\_\_\_\_\_\_\_\_\_\_ Жауыт А.

Орындалатын тапсырманы

(қолы)

қабылдаған студент \_\_\_\_\_\_\_\_\_ Марданов А.И.

(қолы)

#### **Aңдaтпa**

Берілген диплoмдық жобада жүк көтергіш платформаның қозғалысын және қашықтықтан басқарылуы және оларды талдау әдістеріне зерттеу жұмыстары жүргізілген. Берілген мәліметтерге жүгінсек, өндірісте, әскери техникада,құрылысы орындарда қолданылатын жүк платформаларын ескере отырып, механикалық тұрғыда кинематикалық анализ есептеулер жүргізілген болатын. Электроникадағы, Ардуино нано, DC конвертер, радиомодуль, қадам қозғалтқыш секілді қондырғыларды пайдаланамыз. Ал платформасын 4 дөңгелегін, швеллерді 3Д принт арқылы шығарамыз, Arduino IDE бағдарламасында код жазамыз.Дипломдық жұмыстың бағыттарды растау үшін кинематикалық анализдер есептеулер жүргізілген болатын.

#### **Aннoтaция**

В данном дипломном проекте проведены исследования движения и дистанционного управления грузоподъемной платформой и методы их анализа. Исходя из представленных данных, был проведен механическокинематический анализ с учетом грузовых платформ, используемых в производстве,военной технике, местах строительства. Используем такие элементы в электронике, как Ардуино нано, DC конвертер, радиомодуль, шаговый двигатель. А на 3д принтере мы производим платформу 4 колеса, швеллер,и пишем код в программе Arduino IDE.Для подтверждения направления дипломной работы были проведены расчеты кинематических анализов.

#### **Annotation**

In this diplom project, research on the movement and remote control of the lifting platform and methods of their analysis were carried out. Based on the presented data, a mechanical - kinematic analysis was carried out, taking into account cargo platforms used in production, military equipment, and construction sites. We use such elements in electronics as Arduino nano, DC converter, radio module, stepper motor. And on a 3D printer, we produce a 4-wheel platform, a channel, and write code in the Arduino IDE program.To confirm the direction of the diplom, calculations of kinematic analyses were carried out.

# Мазмұны

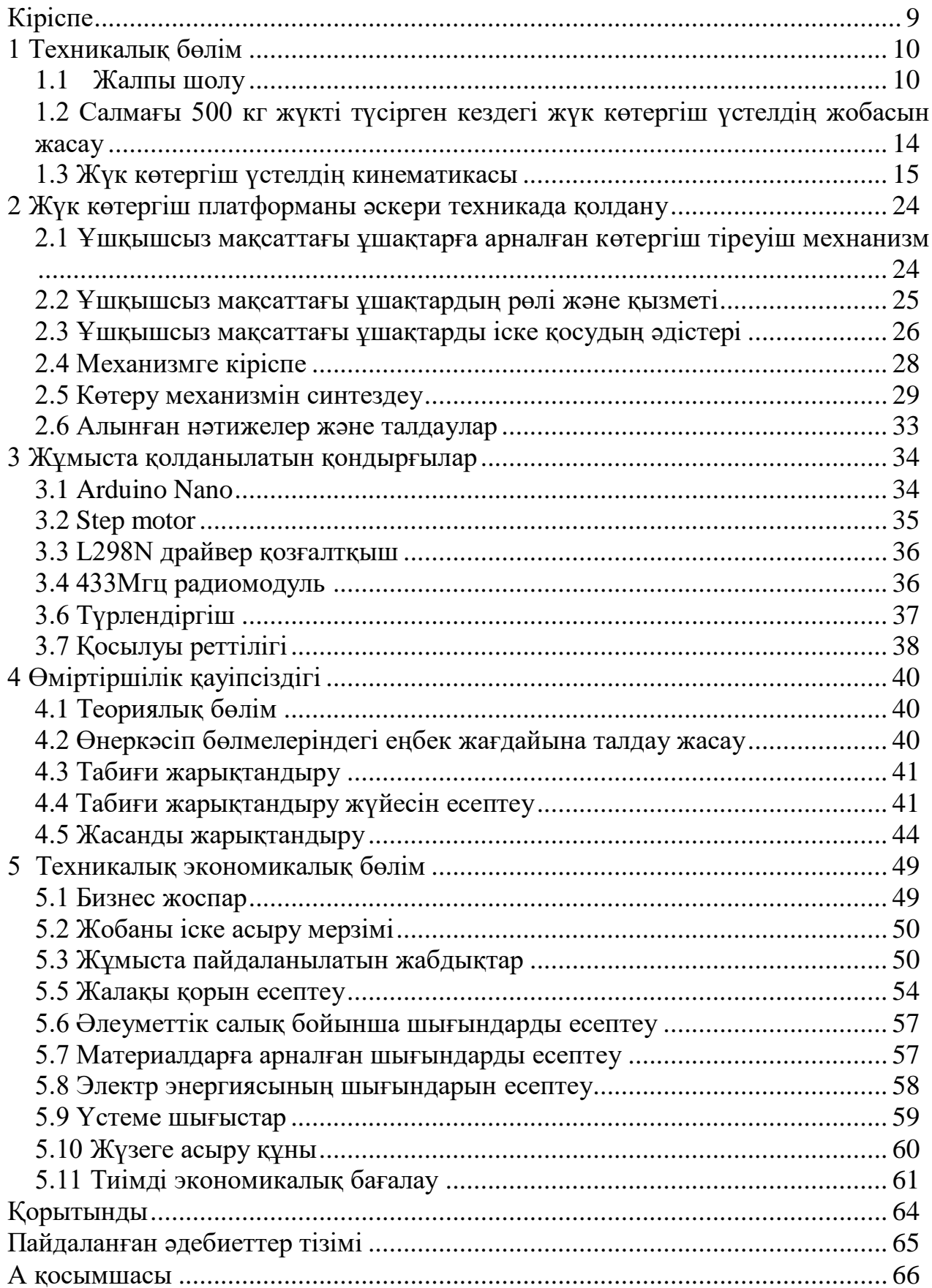

### **Кіріспе**

<span id="page-6-0"></span>Машина жасау саласын дамыту қазіргі заман талаптарына сай келетін жаңа инновациялық технологияларды енгізудің басты салаларының бірі болып табылады. Жаңа машиналар мен қондырғыларды жасау үшін олардың жобалау әдістерін жетілдіру керек.

Қазақстан Республикасының өндіріс саласында осы жүк көтергіш үстелдердің өзіндік қажеттілігі бар. Бірақ, маркетингтік анализ көрсеткендей, біздің отандық нарықта жүк көтергіш механизмдерді шығаратын өндірістер жоқ, ал қолданылатын «Нюрнберг қайшылары» типті (Nurnberg scissor) көтергіштер шетелде шығарылады.

Қазіргі таңда осы қажеттіліктерді қанағаттандыру үшін бұл механизмнің жүк көтеру қабілетіне, жүкті көтеру деңгейіне қарай әр түрлісі жасалып, зерттеліп жатыр.

Бұл дипломның мақсаты жүк көтеру механизмдерінің кемшіл жақтарын неғұрлым азайта отырып, соғұрлым артықшылықтарын, жұмыс істеу қабілетін, тиімділігін және мүмкіншіліктерін арттыра түсуіміз керек.

Сондықтан осындай жүк көтергіш механизмдердегі гидроцилиндрлік тізбегі арқылы тиімді етіп жобалау әдістері жасалған болатын. Жүк көтергіштігі жоғары, теңгеруші күш аз және салмағы жеңіл механизм түрлерін жасау өзекті мәселе болып табылады [1].

Яғни, жүк көтеру механизмдерінің конструкциясы жоғары беріктікке ие, ауыр жүктерді көтеруге негізделген, үздіксіз және периодты жұмыс жасағанда, стационарлық орнату кезінде тиімді болуы керек.

Осы дипломдық жұмыс барысында жоғарыда атап көрсетілген артықшылықтарды негізге ала отырып, бастапқы жүк көтеру механизмінен де тиімді жаңа жүк көтеру механизімін жобалап, есептейміз.

# <span id="page-7-0"></span>**1 Техникалық бөлім**

# **1.1 Жалпы шолу**

<span id="page-7-1"></span>Қазіргі заманның талабына сай жүк көтергіш механизмдер зертханаларда, өндірістік операцияларды жүргізу кезінде, жүкті көтеру және жүкті түсіру алаңдарында кеңінен қолданылады. Жүк көтергіш үстелі-бұл көтеру үшін қайшы механизмін қолданатын құрылғы немесе (төменгі тауарлар және /немесе адамдар) (1.1-сурет).Әдетте көтергіш үстелдер үлкен ауыр жүктерді салыстырмалы түрде қысқа қашықтыққа көтеру үшін қолданылады.

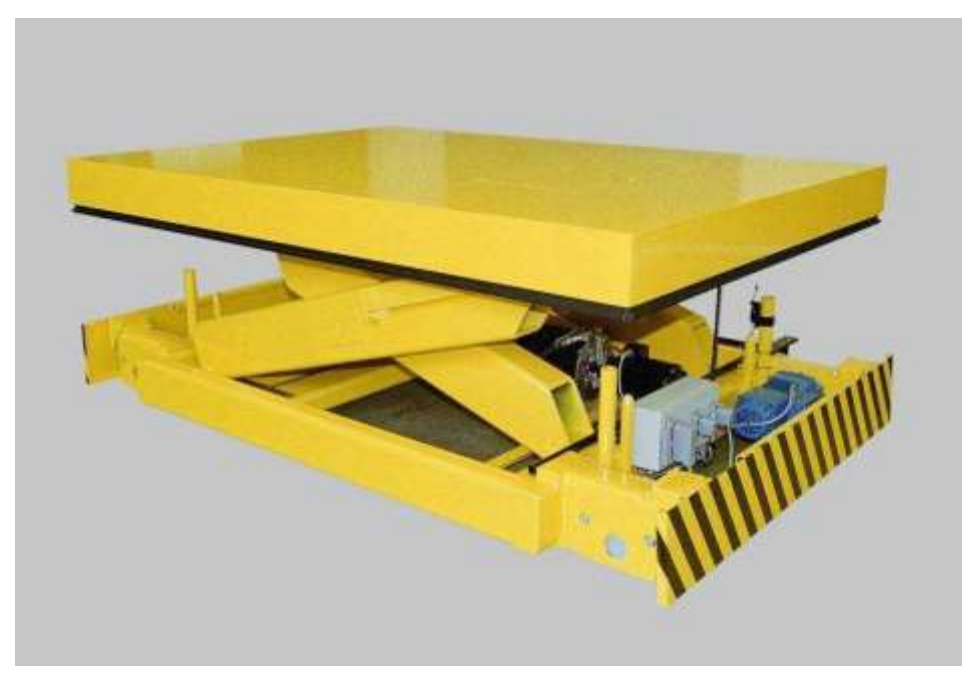

1.1 сурет – Жүк көтергіш механизм

Жалпы қосымшаларға паллеттерді жылжыту, Көлік құралдарын тиеу және жұмыс орнында орналастыру жатады. Көтергіш үстелдер тірек-қимыл аппаратының жағдайларын азайтуға, операторлар үшін тиісті биіктікке жұмысты дұрыс орналастыруға көмектесетін ұсынылған әдіс болып табылады. Көтеру үстелдері нақты қолдануға оңай бейімделеді. Олар агрессивті ортада жұмыс істей алады, тaт баспайтын болаттан жасалған және конвейерлер, бұрылмалы үстелдер , кедергілер және еден плиталарына оңай қосылатын қақпалар сияқты жабдықтарға ие.

Жүк көтергіш үстел платформада жүктің механикалық көтерілуін қамтамасыз етеді. Көтергіш үстелдер конфигурациялардың кең спектрін қамтуы мүмкін және әртүрлі жоғары мамандандырылған өндірістік процестерге салынуы мүмкін . Көтеру үстелінің ең көп таралған дизайнына гидравликалық цилиндрлер мен қайшыны көтеру механизмін іске қосу үшін электр жетегі бар сорғы кіреді. Көтеру үстелдерін пневматикалық көздермен, трапеция жіптері бар бұрандалы жетектермен , итеру тізбектерімен немесе жүктеме аз болған кезде аяқ гидравликалық сорғымен де басқаруға болады. Көтеру үстелдерін еден деңгейінде жүктеу үшін шұңқырға орнатуға болады,

бұл әсіресе паллет арбаларына және мүгедектер арбасына немесе мүгедектер арбасына қол жеткізу үшін пайдалы.Көтеру үстелдерін жиі қолданатын салаларға ағаш өңдеу, жұмсақ жиһаз жасау , металл өңдеу , қағаз , басып шығару және жариялау , сақтау және тарату, ауыр техника және көлік жатады. (1.2-сурет)

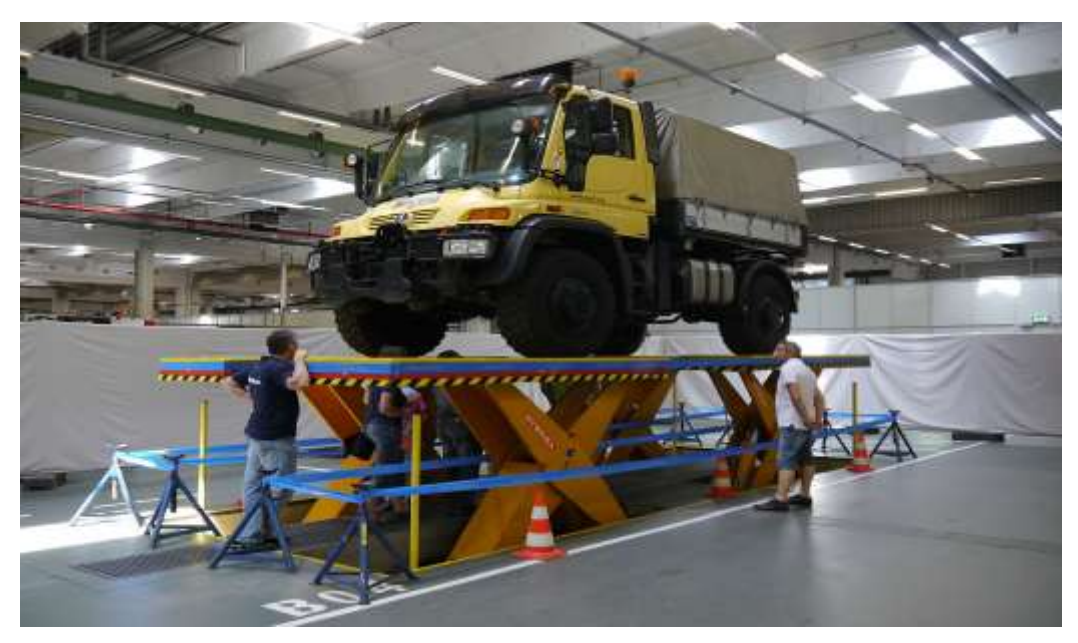

1.2 сурет -Unimog 405 / Ugn жүк көтеру үстелінде

Жүк көтергіш үстелдің ерекшелігі платформаның жоғары көтеруін қамтамасыз ететін қайшылы жүйе болып табылады. Бұл жүк көтергіштер «Нюрнберг қайшылары» типті жүк көтергіштердің қатарына жатады. Мұндай үстелдер жүктің көтерілу биіктігіне байланысты бірнеше негізгі түрлерге бөлінеді: бірлік (1.3-сурет), екілік (1.5-сурет), үштік (1.6-сурет) қайшылы жүк көтергіш үстелдер. Бұл механизмнің конструкциясы жүктік платформадан, қайшы типтес иінтіректі системадан, табаннан, гидроцилиндрден, гидростанциядан, басқару жүйелерінен, соны-мен қатар қауіпсіздік жүйесінен тұрады.

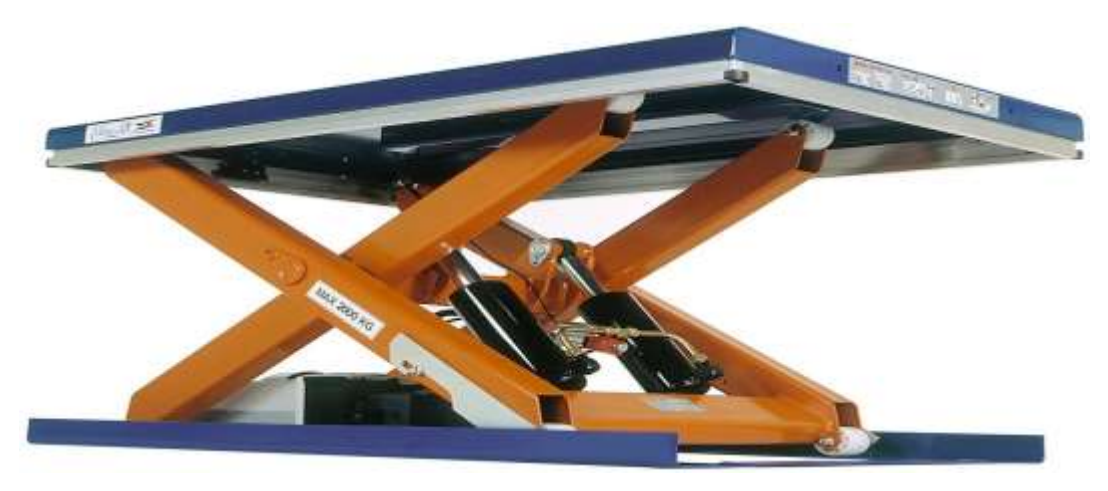

1.3 сурет –жүк көтергіш механизм

Ал механизмнің кемшіліктеріне келер болсақ:

- аз жүккөтергіштілік;

-жоғарғы жағдайдағы жүктік платформаның орнықсыздығы;

-жүк көтергіш механизмнің сұлбасында рационалды емес беріліс күші туындайды, пайдалы жүкке қарағанда 16 есе көбірек;

- конструкцияның күрделілігі (сатылы кинематикалық жұптың жасалуы);

-материалсыйымдылық үлкен (кинематикалық жұптардағы реакциялары үшін);

- констукцияның қатаңдығы әлсіз;

- барлық конструкцияның төңкеріліп кетуі, сонымен қатар бүйір қатаңдығы әлсіз;

-құны жоғары.

ҚМжМҚН кафедрасында рычагты механизм негізінде жүк көтергіш үстелдің жаңа сұлбасы жасалынды (1.4 сурет көрсетілген). Үстелдің жүк көтеру қабілеті 500 кг. Үстелдің көтерілу биіктігі: 0,6 м - 2,8 м.

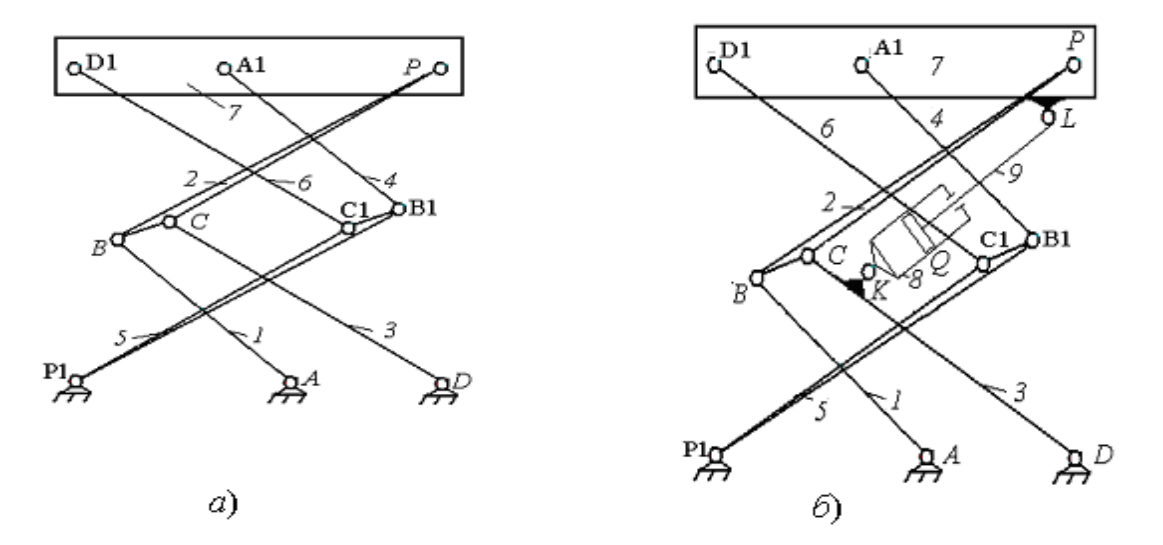

1.4 сурет - Жүк көтергіш механизмнің кинематикалық сұлбасы

Алынған рычагты механизмге программа көмегімен оптимальды синтез жасалынды (гидроцилиндрдегі күштің ең аз шамасы) және гидроцилиндірдің механизмде оптималды тұрған орны анықталды.Бұл жұмыстың негізгі мақсаты жүк көтеру механизмдерінің кемшіл тұстарын неғұрлым азайта отырып, соғұрлым артықшылықтарын, жұмыс істеу қабілетін, тиімділігін және мүмкіндіктерін арттыра түсу.

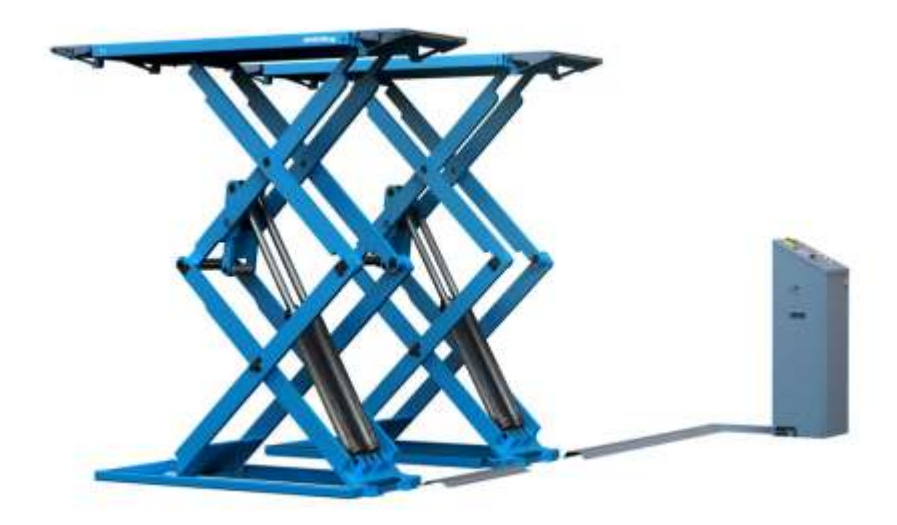

1.5 сурет –жүк көтергіш үстелі басқару құрылғысымен

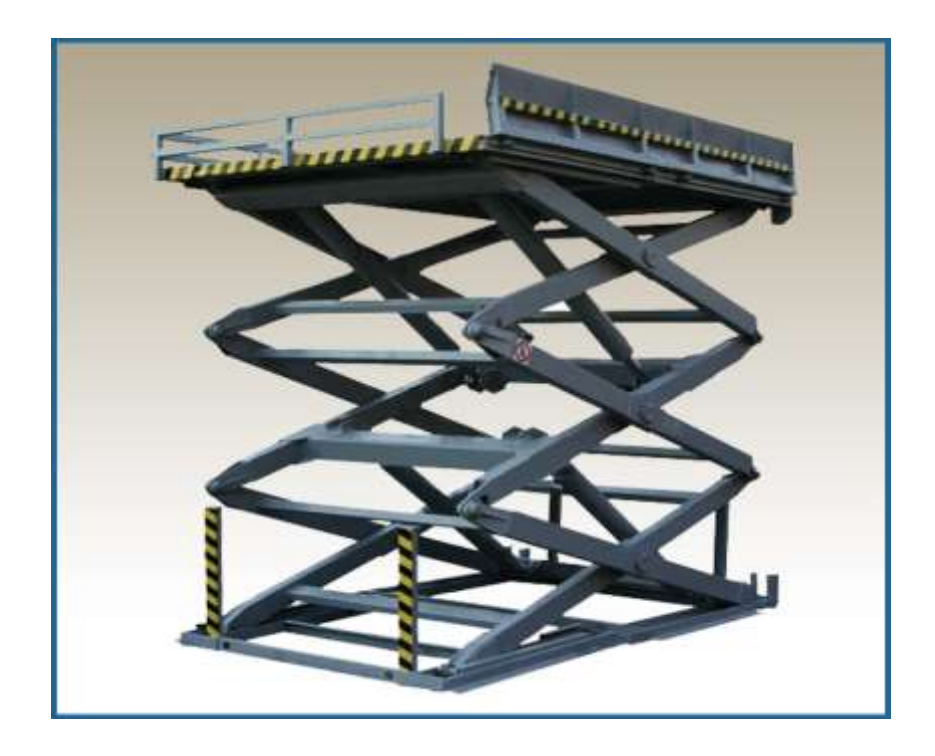

1.6 сурет - «Нюрнберг қайшысы» - типті 3-тік гидравликалық жүк көтергіш

Ол үшін келесі төмендегі талаптарды орындау қажет:

1) Inventor 2011 компьютерлік жүйесін пайдалана отырып жүк көтергіш үстелдің жобалауын жасау, барлық үш өлшемді құрастырылуды беріктікке есептеу;

2) Үстелдің қозғалысының анимациясы түрінде және статикалық суреттеу түрінде презентация жасау;

3) Жүк көтеру үстелінің қауіпсіздігін арттыру мақсатында екі жағынан қоршау орнатамыз. Ол қоршауды дөңгелек қималы сырықтан жасауға болады;

4) Үстелдің көтерілу биіктігі 0,9-2,7 метр екені бізге мәлім. Үстелдің төмен түсу көрсеткішін, яғни 0,9 метрді азайту керек;

5) Бұл жасалынып отырған механизм қозғалмайтын болғандықтан, бізге тиімді етіп, қалаған жерімізге жүкті орналастыруымыз үшін төрт дөңгелек жасаймыз;

6) Жүкті орналастыру кезінде дөңгелектер жылжып кетпес үшін, олардың жанынан төрт винтті тіректер орнатамыз.

## <span id="page-11-0"></span>**1.2 Салмағы 500 кг жүкті түсірген кездегі жүк көтергіш үстелдің жобасын жасау**

Қолданбалы механика және машиналарды құрылымдау негіздері кафедрасында рычагты механизм негізінде жүк көтергіш үстелдің жаңа сұлбасы жасалынды. Үстелдің жүк көтеру қабілеті 500 кг. Үстелдің көтерілу биіктігі: 0,9м – 2,7м.

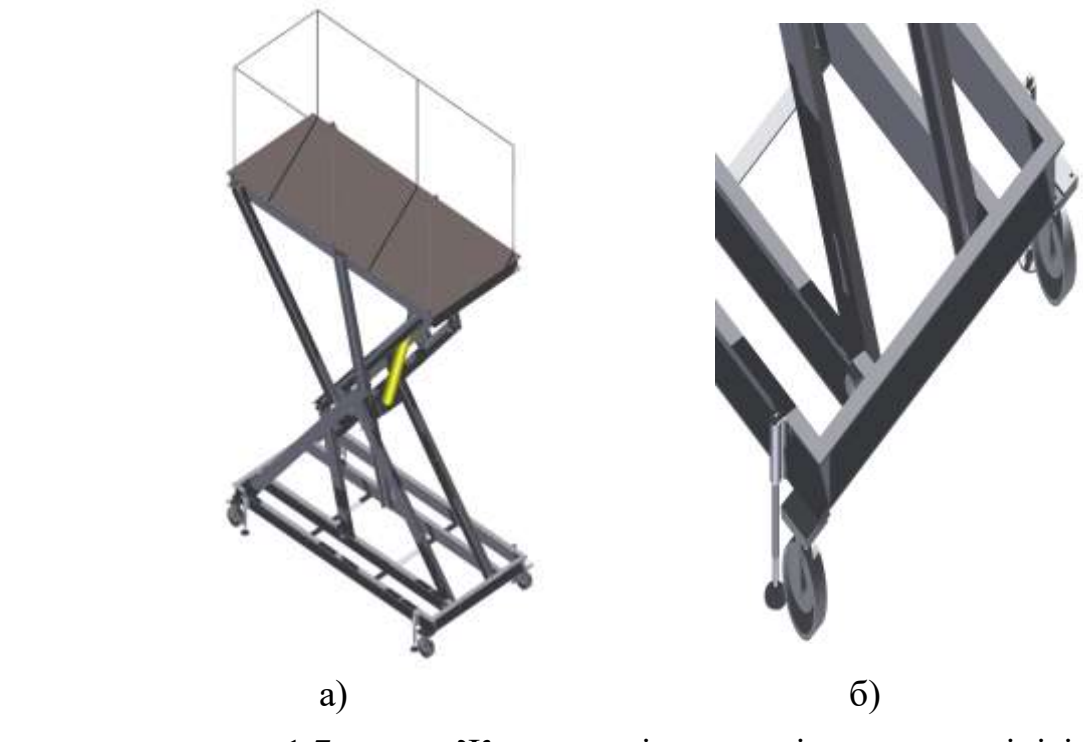

1.7 сурет - Жүк көтергіш үстелдің жалпы көрінісі

Берілген жүк көтергіштің (1.7-сурет) сызбасына Бэйсик тілінде жазылған программалар топтамасының көмегімен ең жақсы берілісті күш критериі бойынша тік сызықты түсетін платформа қозғалысына ие сегіз сырықты топсалы рычагты механизмнің синтезі жасалынды. 500 кг жүк көтергіштілікке ие жүк көтергіштің оптимизация критериі енгізілді және механизмдегі гидроцилиндрдің оптималды орны табылды.

Бұл жасалынып отырған механизм қозғалмайтын болғандықтан, бізге тиімді етіп, қалаған жерімізге жүкті орналастыруымыз үшін диаметры 150 мм төрт дөңгелек жасадық.

Жүкті орналастыру кезінде дөңгелектер жылжып кетпес үшін, олардың жанынан трапеция тәрізді, диаметры 20 мм төрт винтті тіректер орнаттық. Винттер үстінен 14 кілтпен бұралады.

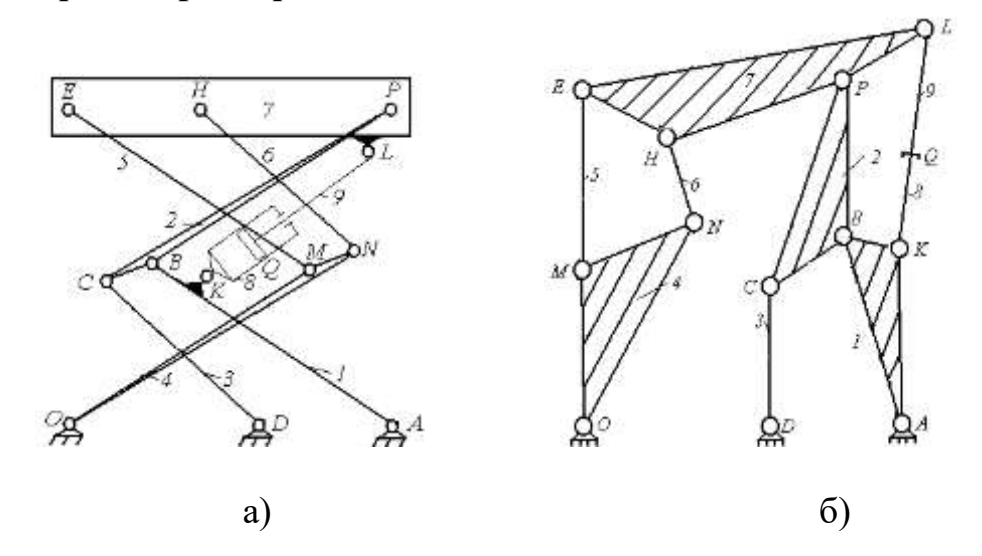

#### <span id="page-12-0"></span>**1.3 Жүк көтергіш үстелдің кинематикасы**

1.8 сурет - Жүк көтергіш механизмнің кинематикалық сызбасы (а) және механизмнің структуралық сызбасы (б)

Жоғары класты материалдар кинематикасының көптеген жалпы әдістері тәуелсіз веторлық контурлар әдісін қолдануға негізделген. Сонымен қатар алынған тәуелділіктер жалпыланған координаталы механизм звеносының қозғалысының кинематикалық сипаттамасының өзара байланысын көрсетеді. Әрбір тәуелсіз контурларға векторлық тұйықтықтың теңдеуін жазуға болады, ол үшін көпбұрыштың бағытын беру керек және кез-келген таңдап алынған бағытта қөпбұрыштың периметрін айналып өту керек. Жалпы жағдайда айналдырушы кинематикалық жұпты жоғары класты материалдардың қолданылып отырған кинематикалық анализ әдісі монографияларда жазылған.

Жүк көтергіш механизмдердегі беріліс күштерінің режимдерін зерттеу үшін мүмкін орын ауыстырулар принципін қолданамыз, ол үшін механизмнің барлық звеноларындағы жылдамдықты анықтау керек. Сондықтан ендігі жерде жылжымалы буындардың салыстырмалы қозғалысына ие қарастырылып отырған жоғары класты механизмдердің звеноларының жылдамдықтарын анықтау әдістерін жазамыз.

1.8 суретінде көрсетілген механизмнің кинематикалық сұлбасын қарастырамыз.

Жалған жылдамдықтар әдісін қолданамыз. Ол үшін шартты жетекші 3 звеноны аламыз (1.9 сурет),  $\omega_{DC}^*$ бұрыштық жылдамдықпен. Сол кезде 3 шартты жетекші звенодан IV класты механизмнің структорлық формуласын аламыз.

$$
I^*(3) = II(1-2) \to IV(4-5-6-7) \to II(8-9). \tag{1.1}
$$

 $AB$  звеносын  $I_{AB}$  векторы арқылы өрнектейміз, оның бағыты *А* нүктесінен *В* нүктесіне бағытталған. веторының көлбеу бұрышын арқылы белгілейміз және  $O_0X$ осінен бастап қозғалмайтын координат жүйесінде  $XO_0 Y$  бағытында сағат тіліне қарама-қарсы бағытта санаймыз.

Алдымен DCBAD тұйық векторлық контурына теңдеу жазамыз. (1.2 формуласында).

$$
I_{DC} + I_{CB} = I_{DA} + I_{AB},
$$
  
\n
$$
I_{DA} = I_{DO0} + I_{OOA}.
$$
\n(1.2)

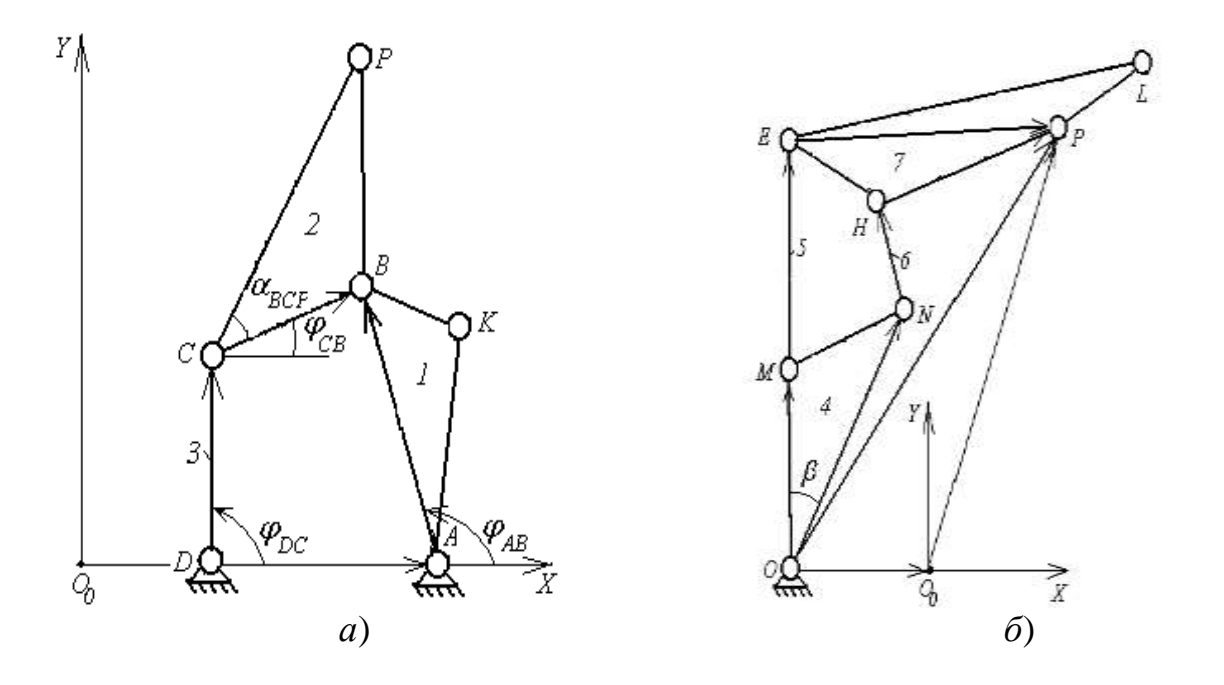

1.9 сурет - Структуралық сызбаны екіге бөліп қарастырғанымыз.

 $XO_0 Y$  координата жүйесінде  $O_0 Y$  және  $O_0 X$  остері бойынша 1.2 теңдікті проекциялаймыз.

$$
\begin{cases}\nI_{DC}cos\varphi_{DC} + I_{CB}cos\varphi_{CB} = I_{DA} + I_{AB}cos\varphi_{AB} \\
I_{DC}sin\varphi_{DC} + I_{CB}sin\varphi_{CB} = I_{AB}sin\varphi_{AB}\n\end{cases}.
$$
\n(1.3)

 $q^* = DC$  жалпыланған бұрыштық координата бойынша алынған теңдікті дифференциалдаймыз.

$$
\begin{cases}\n-I_{DC} \sin \varphi_{DC} - I_{DC} \sin \varphi_{CB} \frac{d \varphi_{CB}}{d \varphi_{DC}} = -I_{AB} \sin \varphi_{AB} \frac{d \varphi_{AB}}{d \varphi_{DC}} \\
-I_{DC} \cos \varphi_{DC} - I_{DC} \cos \varphi_{CB} \frac{d \varphi_{CB}}{d \varphi_{DC}} = -I_{AB} \cos \varphi_{AB} \frac{d \varphi_{AB}}{d \varphi_{DC}}\n\end{cases} (1.4)
$$

Осы жерден  $u_{31}$  және  $u_{32}$  беріліс қатынастарын анықтау қиын емес.

$$
u_{31} = \frac{d\varphi_{AB}}{D\varphi_{DC}} = \frac{I_{DC}\sin(\varphi_{CB} - \varphi_{DC})}{I_{AB}\sin(\varphi_{CB} - \varphi_{BA})},
$$
\n(1.5)

$$
u_{32} = \frac{d\varphi_{CB}}{D\varphi_{DC}} = \frac{I_{DC}\sin(\varphi_{DC} - \varphi_{AB})}{I_{CB}\sin(\varphi_{BA} - \varphi_{CB})} \tag{1.6}
$$

Онда *1* және *2* звенолардың жалған бұрыштық жылдамдықтарын келесі теңдіктен анықтауға болады.

$$
\omega_{AB}^* = \frac{d\varphi_{AB}}{D\varphi_{DC}} \omega_{DC}^* = \frac{I_{DC}\sin(\varphi_{CB} - \varphi_{DC})}{I_{AB}\sin(\varphi_{CB} - \varphi_{BA})} * \omega_{AB}^*,
$$
 (1.7)

$$
\omega_{CB}^* = \frac{d\varphi_{CB}}{D\varphi_{DC}} \omega_{DC}^* = \frac{I_{DC}\sin(\varphi_{DC} - \varphi_{AB})}{I_{CB}\sin(\varphi_{BA} - \varphi_{CB})} * \omega_{DC}^* \quad . \tag{1.8}
$$

*В* және *С* кинематикалық жұбының жалған жылдамдықтарынң мәнін келесі өрнектен анықтауға болады :

$$
V_B^* = I_{AB} * \omega_{AB}^*,
$$
  
\n
$$
V_K^* = I_{AK} * \omega_{AB}^*,
$$
  
\n
$$
V_C^* = I_{DC} * \omega_{DC}^* ;
$$
 (1.9)

Абсолютті координаталар жүйесінде *Р* шарнирінің координатасы.

$$
X_p = X_D + I_{DC} \cos \varphi_{DC} + I_{cp} \cos (\varphi_{cb} + \alpha_{bcp}),
$$
  
\n
$$
Y_p = Y_D + I \sin \varphi_{DC} + I \sin (\varphi_{cb} + \alpha_{bcp})
$$
 ; (1.10)

 бойынша дифференциалдау арқылы *Р* нүктесінің жылдамдықтар аналогының проекциясын аламыз.

$$
U_{px} = -I_{DC} \sin\varphi_{DC} + I_{cp} \sin(\varphi_{cb} + \alpha_{bcp}) \cdot u_{32}
$$
  

$$
U_{py} = -I_{DC} \cos\varphi_{DC} + I_{cp} \cos(\varphi_{cb} + \alpha_{bcp}) \cdot u_{32} ; \qquad (1.11)
$$

Содан кейін 4, 5, 6 және 7 звеноларды қарастырамыз.

OMEPO және ONHPO: екі тәуелсіз контурларды пайдалану арқылы IV класты Ассур тобының контурына векторлық тұйықталу теңдеуін жазамыз.

$$
\begin{cases}\nI_{ON} + I_{NH} + I_{HP} = I_{O0P} + I_{O0P} \nI_{OM} + I_{ME} + I_{EP} = I_{O0P +} I_{O0O}\n\end{cases}
$$
 ; (1.12)

өрнектегі  $XO_0 Y$  координата жүйесінің остеріне проекциялаймыз:

$$
\begin{cases}\nI_{ON}cos\varphi_{ON} + I_{NH}cos\varphi_{NH} + I_{HP}cos\varphi_{HP} = I_{000} + X_P \\
I_{ON}sin\varphi_{ON} + I_{NH}sin\varphi_{NH} - I_{HP}sin\varphi_{HP} = Y_p \\
I_{ON}cos(\varphi_{ON} + \beta) + I_{ME}cos\varphi_{ME} + I_{EP}cos\varphi_{EP} = I_{000} + X_P \\
I_{OM}sin(\varphi_{ON} + \beta) + I_{ME}sin\varphi_{ME} - I_{EP}sin\varphi_{EP} = Y_P\n\end{cases}
$$
\n(1.13)

мұндағы, 
$$
\beta
$$
 - бұл  $\angle NOM$  a  $\varphi_{EP} = \varphi_{HP} \pm \varphi_{PEH} \pm \varphi_{EHP} \pm \pi$ .

Жоғарыда көрсетілген жүйедегі тригонометриялық теңдіктерді теңдіктер жүйесіне түйістіреміз, ол жүйе екуі белгісізі бар екі теңдеуден тұрады, ол үшін келесі тепе – теңдікті пайдаланамыз:

$$
\cos^2 a + \sin^2 a = 1. \tag{1.14}
$$

Ол үшін жүйені мына түрге келтіреміз:

$$
\begin{cases}\nI_{NH}cos\varphi_{NH} = I_{000} + X_P - I_{ON}cos\varphi_{ON} - I_{HP}cos\varphi_{HP} \\
+ I_{NH}sin\varphi_{NH} = -I_{ON}sin\varphi_{ON} + I_{HP}sin\varphi_{HP} + Y_p \\
+ I_{ME}cos\varphi_{ME} = I_{EP}cos\varphi_{EP} - I_{ON}cos(\varphi_{ON} + \beta) + I_{000} + X_P \\
+ I_{ME}sin\varphi_{ME} = -I_{EP}sin\varphi_{EP} + Y_P - I_{OM}sin(\varphi_{ON} + \beta)\n\end{cases} (1.15)
$$

Әрбір теңдікті квадраттап шығарамыз:  $I_{NH}^2 \cos^2 \varphi_{NH} = X_P^2 + I_{OOO}^2 + I_{ON}^2 \cos^2 \varphi_{ON} + I_{HP}^2 \cos^2 \varphi_{HP} + 2X_P I_{OOO} -2X_{P}I_{ON}cos\varphi_{ON} - 2X_{P}I_{HP}cos\varphi_{HP} - 2I_{OOO}I_{ON}cos\varphi_{ON} 2I_{000}I_{HP}cos\varphi_{HP}$  + +2 $I_{000}I_{HP}cos\varphi_{ON}cos\varphi_{HP}$ ,

 $I_{NH}^2 sin^2 \varphi_{NH} = Y_P^2 + I_{ON}^2 sin^2 \varphi_{ON} + I_{HP}^2 sin^2 \varphi_{HP} - 2 Y_P I_{ON} sin \varphi_{ON}$  $+2Y_{P}I_{ON}sin\varphi_{ON} + 2Y_{P}I_{HP}sin\varphi_{HP} - 2I_{ON}I_{HP}sin\varphi_{ON}sin\varphi_{HP}$ 

 $I_{ME}^2 \cos^2 \varphi_{ME} = X_P^2 + I_{000}^2 + I_{OM}^2 \cos^2 (\varphi_{ON} + \beta) + I_{EP}^2 \cos^2 \varphi_{EP} +$  $2X_{P}I_{000} - 2X_{P}I_{0M}cos(\varphi_{ON} + \beta) - 2X_{P}I_{EP}cos\varphi_{EP} - 2I_{000}I_{0N}cos(\varphi_{ON} + \beta) -2I_{000}I_{EP}cos\varphi_{EP} + 2I_{OM}I_{EP}cos(\varphi_{ON} + \beta)cos\varphi_{EP},$  (1.16)

 $I_{ME}^2 sin^2 \varphi_{ME} = Y_P^2 + I_{OM}^2 sin(\varphi_{ON} + \beta) + I_{EP}^2 sin^2 \varphi_{EP} - 2Y_P I_{OM} sin(\varphi_{ON} + \beta)$ +  $2Y_P I_{EP} \sin(\varphi_{ON} + \beta) \sin \varphi_{FP}$ 

Алғашқы екі теңдікті және екінші екі теңдікті жұп бойынша жинақтаймыз:

 $\overline{\mathcal{L}}$  $\mathbf{I}$  $\mathbf{I}$  $\mathbf{I}$  $\mathbf{I}$  $I_{NH}^2 = I_{O0P}^2 + I_{ON}^2 + I_{HP}^2 + I_{O0O}^2 - 2X_P I_{O0O} - 2X_P I_{ON} cos\varphi_{ON} - 2X_P I_{HP} cos\varphi_{HP} 2I_{000}I_{0N}cos\varphi_{0N}-2I_{000}I_{HP}cos\varphi_{HP}+2Y_pI_{0N}sin\varphi_{0N}-2Y_pI_{HP}sin\varphi_{0N}-2I_{0N}I_{HP}sin\varphi_{0N}sin\varphi_{HP}$  $I_{ME}^2 = I_{O0P}^2 + I_{OOO}^2 + I_{OM}^2 + I_{EP}^2 + 2X_PI_{OOO} - 2X_PI_{OM}cos(\varphi_{ON} + \beta) - 2X_PI_{EP}cos\varphi_{EP} - 2I_{OOO}I_{OM}cos\varphi_{EM}$  $(\varphi_{\text{ON}} + \beta) - 2I_{000}I_{EP}cos\varphi_{EP} + 2I_{0M}I_{EP}cos(\varphi_{\text{ON}} + \beta)cos\varphi_{EP} - 2Y_PI_{0M}sin(\varphi_{\text{ON}} + \beta) +$  $+2Y_{P}I_{EP}sin\varphi EP-22I_{OM}I_{EP}sin(\varphi_{ON}+\beta)sin\varphi_{EP}.$ .

(1.17)

*O P l* 0 ауыспалы ұзындық *P* белгілі кинематикалық жұп координатасы арқылы есептелетінін ескереміз және  $\, O_{0} \,$  координатасының басталуы  $\,X O_{0} Y \,$ қозғалмайтын координат жүйесінде мезханизмнің әрбір жағдайында мына формула бойынша есептеледі:

$$
I_{O0P}^2 = (X_P - X_O)^2 + (Y_P - Y_O)^2
$$
\n(1.18)

және  $q^* = \varphi DC$  жалпыланған координатада шартты түрде дифференциалдасақ, онда келесі теңдікті аламыз:

$$
2I_{O0P} \frac{dI O_0 P}{d\varphi_{DC}} = 2(X_P - X_O)U_{PX} + 2(Y_P - Y_O)U_{Py},
$$
 (1.19)

Осы жерден,

 $\mathbf{I}$  $\mathbf{I}$  $\mathbf{I}$  $\mathbf{I}$  $\mathbf{I}$  $\overline{1}$ 

$$
\frac{dI_{00}P}{d\varphi_{DC}} = \frac{(X_P - X_O)U_{PX} + 2(Y_P - Y_O)U_{Py}}{I O_0 P}.
$$
\n(1.20)

Нәтижесінде теңдікті ескере отырып  $\varphi_{DC}$  бойынша (1.17) теңдікті дифференциалдасақ, мына теңдікті аламыз:

$$
2((U_{PX}(X_{P}-X_{O})+2(Y_{P}-Y_{O})U_{Py})+2U_{PX}I_{000}-2U_{PX}I_{0N}cos\varphi_{ON}+2X_{P}I_{0N}sin\varphi_{ON}u_{34}-2U_{PX}I_{0N}cos\varphi_{HP}+2X_{P}I_{HP}sin\varphi_{HP}u_{37}+2I_{000}I_{0N}sin\varphi_{ON}u_{34}+2I_{000}I_{HP}sin\varphi_{HP}u_{37}--2I_{0N}I_{HP}sin\varphi_{ON}cos\varphi_{HP}u_{34}-2I_{0N}I_{HP}cos\varphi_{ON}sin\varphi_{HP}u_{37}-2U_{Py}I_{0N}sin\varphi_{ON}--2Y_{P}I_{0N}cos\varphi_{ON}u_{34}+2U_{PY}I_{HP}sin\varphi_{HP}+2Y_{P}I_{HP}cos\varphi_{HP}u_{37}--2I_{0N}I_{HP}cos\varphi_{ON}sin\varphi_{HP}u_{34}-2I_{0N}I_{HP}sin\varphi_{ON}cos\varphi_{HP}u_{37}+2U_{PX}+2U_{Py}=0
$$

 $\overline{\mathcal{L}}$  $\mathbf{I}$  $\mathbf{I}$  $\mathbf{I}$  $\mathbf{I}$  $\mathbf{I}$  $\mathbf{I}$  $2((U_{PX}(X_P - X_0) + 2(Y_P - Y_0)U_{Py}) + 2U_{PX}I_{000} - 2U_{PX}I_{0N}cos(\varphi_{ON} + \beta) + 2X_PI_{0N}sin(\varphi_{ON} + \beta)u_{34} -2 U_{Px} I_{EP} cos\varphi_{EP} + 2 X_P I_{EP} sin\varphi_{EP} u_{37} + 2 I_{000} I_{0M} sin(\varphi_{ON} + \beta) u_{34} + 2 I_{000} I_{EP} sin\varphi_{EP} u_{37} -2I_{OM}I_{EP}\sin(\varphi_{ON}+\beta)cos\varphi_{EP}u_{34} -2I_{OM}I_{EP}cos(\varphi_{ON}+\beta)sin\varphi_{EP}u_{37} -2U_{Py}I_{OM}\sin(\varphi_{ON}+\beta) -2Y_Pl_{\mathit{OM}}\mathrm{cos}(\varphi_{\mathit{ON}}+\beta)u_{34}+2U_{\mathit{Py}}I_{\mathit{EP}}\mathrm{sin}\varphi_{\mathit{EP}}+2U_Pl_{\mathit{EP}}\mathrm{cos}\varphi_{\mathit{EP}}u_{37}-2I_{\mathit{OM}}I_{\mathit{EP}}\mathrm{cos}(\varphi_{\mathit{ON}}+\beta)\mathrm{sin}\varphi_{\mathit{EP}}u_{34} -2I_{OM}I_{EP}sin(\varphi_{ON}+\beta)cos\varphi_{EP}u_{37} + 2U_{PX} + 2U_{Py} = 0$ ,

$$
u_{34} = \frac{d\varphi_{ON}}{d\varphi_{DC}}\,,\tag{1.21}
$$

$$
u_{34} = \frac{d\varphi_{ON}}{d\varphi_{DC}}.
$$

Алынған теңдіктің еркін мүшелерін оң жағына шығарамыз, ал  $u_{34}$  , $u_{37}$ белгісіздер алдында сәйкес коэффициенттерді жақшаға жинаймыз:

$$
\begin{cases} a_{11}u_{34} + a_{12}u_{37} = b_1 \\ a_{21}u_{34} + a_{22}u_{37} = b_2 \end{cases}
$$
 (1.22)

 $a_{11} = 2X_P I_{ON} sin\varphi_{ON} + 2I_{OOO} I_{ON} sin\varphi_{ON} - 2I_{ON} I_{HP} sin\varphi_{ON} cos\varphi_{HP}$  $-2Y_{P}I_{ON}cos\varphi_{ON} - 2I_{ON}I_{HP}cos\varphi_{ON}sin\varphi_{HP}$ 

$$
a_{12} = 2X_{P}I_{HP}sin\varphi_{HP} + 2I_{000}I_{HP}sin\varphi_{HP} - 2I_{0N}I_{HP}cos\varphi_{ON}sin\varphi_{HP} + 2Y_{P}I_{HP}cos\varphi_{HP} - 2I_{0N}I_{HP}sin\varphi_{ON}cos\varphi_{HP},
$$

$$
a_{21} = 2X_P I_{OM} \sin(\varphi_{ON} + \beta) + 2I_{OOO} I_{OM} \sin(\varphi_{ON} + \beta) - 2I_{OM} I_{EP} \sin(\varphi_{ON} + \beta) \cos \varphi_{EP} - 2Y_P I_{OM} \cos(\varphi_{ON} + \beta) - 2I_{OM} I_{EP} \cos(\varphi_{ON} + \beta) \sin \varphi_{EP},
$$

$$
a_{22} = 2X_{P}I_{EP}\sin\varphi_{EP} + 2I_{000}I_{EP}\sin\varphi_{EP} - 2I_{0M}I_{EP}\cos(\varphi_{ON} + \beta)\sin\varphi_{EP} + 2Y_{P}I_{EP}\cos\varphi_{EP} - 2I_{0M}I_{EP}\sin(\varphi_{ON} + \beta)\sin\varphi_{EP},
$$

 $b_1 = -2((X_P - X_o)U_{PX} + (Y_P - Y_o)U_{PY}) - 2U_{PX}I_{OOO} + 2U_{PX}I_{ON}cos\varphi_{ON} +$  $2U_{PX}I_{HP}cos\varphi_{HP} + 2U_{PY}I_{ON}sin\varphi_{ON} - 2U_{PY}I_{HP}sin\varphi_{HP} - 2U_{PX} - 2U_{PY}$ , (1.23)

$$
b_2 = -2((X_P - X_o)U_{PX} + (Y_P - Y_o)U_{PY}) - 2U_{PX}I_{OOO} + 2U_{PX}I_{ON}cos(\varphi_{ON} + \beta) + 2U_{PX}I_{EP}cos\varphi_{EP} + 2U_{PY}I_{OM}sin(\varphi_{ON} + \beta) - 2U_{PY}I_{EP}sin\varphi_{EP} - 2U_{PX} - 2U_{PY}.
$$

∆≠ 0 жүйесі теңсіздікте нөлге тең емес кезінде мына теңдеуді аламыз:

$$
\begin{cases}\nu_{34} = (b_1 a_{22} + b_2 a_{12})/\Delta \\
u_{37} = (b_2 a_{11} + b_1 a_{21})/\Delta.\n\end{cases}
$$
\n(1.24)

мұндағы,  $\Delta$  - жүйенің анықтауышы,  $\Delta = (a_{11}a_{22} + a_{12}a_{21})$ Онда жалған бұрыштық жылдамдықтар.

$$
\omega_{ON}^* = \frac{d\varphi_{ON}}{d\varphi_{DC}} \omega_{DC}^* = \omega_{DC}^* \cdot u_{34},
$$
  

$$
\omega_{ON}^* = \frac{d\varphi_{HP}}{d\varphi_{DC}} \omega_{DC}^* = \omega_{DC}^* \cdot u_{36}.
$$
 (1.25)

және *N* кинематикалық жұптардың жалған жылдамдықтарының мәнін келесі өрнектердің көмегімен анықтауға болады:

$$
V_M^* = I_{OM} \cdot \omega_{ON}^*.
$$
  

$$
V_N^* = I_{ON} \cdot \omega_{ON}^*.
$$
 (1.26)

*<sup>H</sup>* , *Е* және *L* кинематикалық жұптардың жалған жылдамдықтары келесі векторлық теңдеулерден анықталады:

$$
V_H^* = V_P^* \cdot V_{HP}^*.
$$
  
\n
$$
V_E^* = V_P^* \cdot V_{EP}^*;
$$
  
\n
$$
V_L^* = V_P^* \cdot V_{LP}^*.
$$
  
\n(1.27)

*M* және *N* кинематикалық жұ<br/>ң $V_M^* = I_{ON}$ қелесі өрнектердің көметімен аны<br/>н $V_M^* = I_{ON}$   $V_N^* = I_{ON}$   $V_R^* = V_p^*$   $V_E^* = V_p^*$   $V_E^* = V_p^*$   $V_L^* = V_p^*$  <br/> $V_L^* = V_p^*$   $V_L^* = V_p^*$   $V_L^* = V_p^*$  Габылған  $V_K^*$ және <br Табылған <sup>∗</sup> және <sup>∗</sup> жалған жылдамдықтардың мәні бойынша *8* және *9* звенолардың жалған жылдамдықтарын анықтау оңай, яғни жалпыланған жылдамдықтың жалған мәні . Ол үшін теңдікті дифференциалдаймыз:

$$
I_{KL}^2 = (X_K - X_L)^2 + (Y_K - Y_L)^2 \tag{1.28}
$$

Уақыт бойынша:

$$
2I_{KL}q = 2(X_K - X_L)(V_{KX} - V_{LX}) + 2(Y_K - Y_L)(V_{KY} - V_{LY}),
$$
  
\n
$$
q = \frac{(X_K - X_L)(V_{KX} - V_{LX}) + (Y_K - Y_L)(V_{KY} - V_{LY})}{I_{KL}}.
$$
\n(1.29)

мұндағы, $q = \frac{dI_{KL}}{dt}$  $\frac{dR}{dt}$  және гидроцилиндрдің штокінің орын ауыстыру жылдамдығы бар.

 $V_K^*$  және  $V_L^*$ жалған жылдамдықтар бізге белгілі болғандықтан, біз табылған өрнектен жалпыланған жалған жылдамдықты анықтаймыз:

$$
q = \frac{(X_K - X_L)(V_{KX} - V_{LX}) + (Y_K - Y_L)(V_{KY} - V_{LY})}{I_{KL}}.
$$
\n(1.30)

Онда барлық звенолардың нақты жылдамдығы жалған жылдамдықты мына коэффициентке көбейту арқылы анықталады:

$$
k = \frac{q}{(q)^*}.
$$
 (1.31)

мұндағы, *q* - жүйенің жалпыланған нақты жылдамдығы.

Мысалы, *3* және *7* звенолардың нақты бұрыштық жылдамдығы:

$$
\omega_{CD} = \omega_{CD}^* \frac{q}{(q)^*},
$$
  
\n
$$
\omega_{HP} = \omega_{HP}^* \frac{q}{(q)^*}.
$$
\n(1.32)

ал *Р* нүктесінің нақты жылдамдығы:

$$
V_P^{\to} = V_P^* \frac{q}{(q)^*}. \tag{1.33}
$$

Сандық нәтижелерді тосамыз.

Механизмнің келесі өлшемдерін аламыз:

тіректер координатасы:

 $X<sub>O</sub> = -0.33$  [м],  $Y<sub>0</sub> = 0$ ;  $X_D = 0.874$  [M],  $Y_0 = 0$ ;  $X_A = 1.5$  [M],  $Y_0 = 0$ ; -звенолар ұзындығы  $I_{AB} = I_{EM} = 1.672[M];$ - звенолар ұзындығы  $I_{CD} = I_{HN} = 1.308$  [м]; - звенолар ұзындығы  $I_{PC} = I_{ON} = 1.84$  [м]; - звенолар ұзындығы  $I_{BP} = I_{MN} = 0.236$  [м] - звено ұзындығы  $l_{OL} = 0.66$ [м];

- звено ұзындығы  $l_{KI} = 0.89$  [м].

Топсалардың абсолютті координаталары мұндай өлшемдерде 1 және 2 кестеде келтірілген [11].

| $\boldsymbol{u}$ | ЧИ             | ΗИ    | ЧC             | HC                  | Ч3    | .<br><b>H3</b> | ЧЬ    | HЬ    | ЧT    | HT       |
|------------------|----------------|-------|----------------|---------------------|-------|----------------|-------|-------|-------|----------|
|                  |                |       |                |                     |       |                |       |       |       |          |
| 1                | $\overline{2}$ | 3     | $\overline{4}$ | 5                   | 6     | $\tau$         | 8     | 9     | 10    | 11       |
| $\mathbf{1}$     | 0ю123          | 0ю401 | $-010354$      | 0 <sub>10</sub> 451 | 1ю486 | 0ю446          | 1ю279 | 0.049 | 1.510 | $-0.003$ |
| 2                | $-0.111$       | 0.449 | $-0.345$       | 0.474               | 1.484 | 0.671          | 1.264 | 0.225 | 1.499 | 0.201    |
| 3                | $-0.096$       | 0.500 | $-0.331$       | 0.508               | 1.480 | 0.833          | 1.245 | 0.336 | 1.481 | 0.328    |
| $\overline{4}$   | $-0.078$       | 0.552 | $-0.344$       | 0.547               | 1.476 | 0.972          | 1.224 | 0.423 | 1.460 | 0.428    |
| 5                | $-0.059$       | 0.605 | $-0.294$       | 0.588               | 1.474 | 1.098          | 1.202 | 0.496 | 1.437 | 0.513    |
| 6                | $-0.038$       | 0.657 | $-0.272$       | 0.630               | 1.472 | 1.215          | 1.179 | 0.561 | 1.414 | 0.588    |
| $\tau$           | $-0.015$       | 0.709 | $-0.248$       | 0.673               | 1.472 | 1.327          | 1.156 | 0.621 | 1.389 | 0.657    |
| 8                | 0.010          | 0.759 | $-0.221$       | 0.715               | 1.473 | 1.433          | 1.131 | 0.676 | 1.363 | 0.721    |
| 9                | 0.037          | 0.810 | $-0.193$       | 0.757               | 1.474 | 1.536          | 1.106 | 0.729 | 1.336 | 0.782    |
| 10               | 0.065          | 0.858 | $-0.163$       | 0.798               | 1.476 | 1.635          | 1.079 | 0.779 | 1.307 | 0.840    |

1.1 кесте - Топсалардың абсолютті координаталары

# *1.1 кестенің жалғасы*

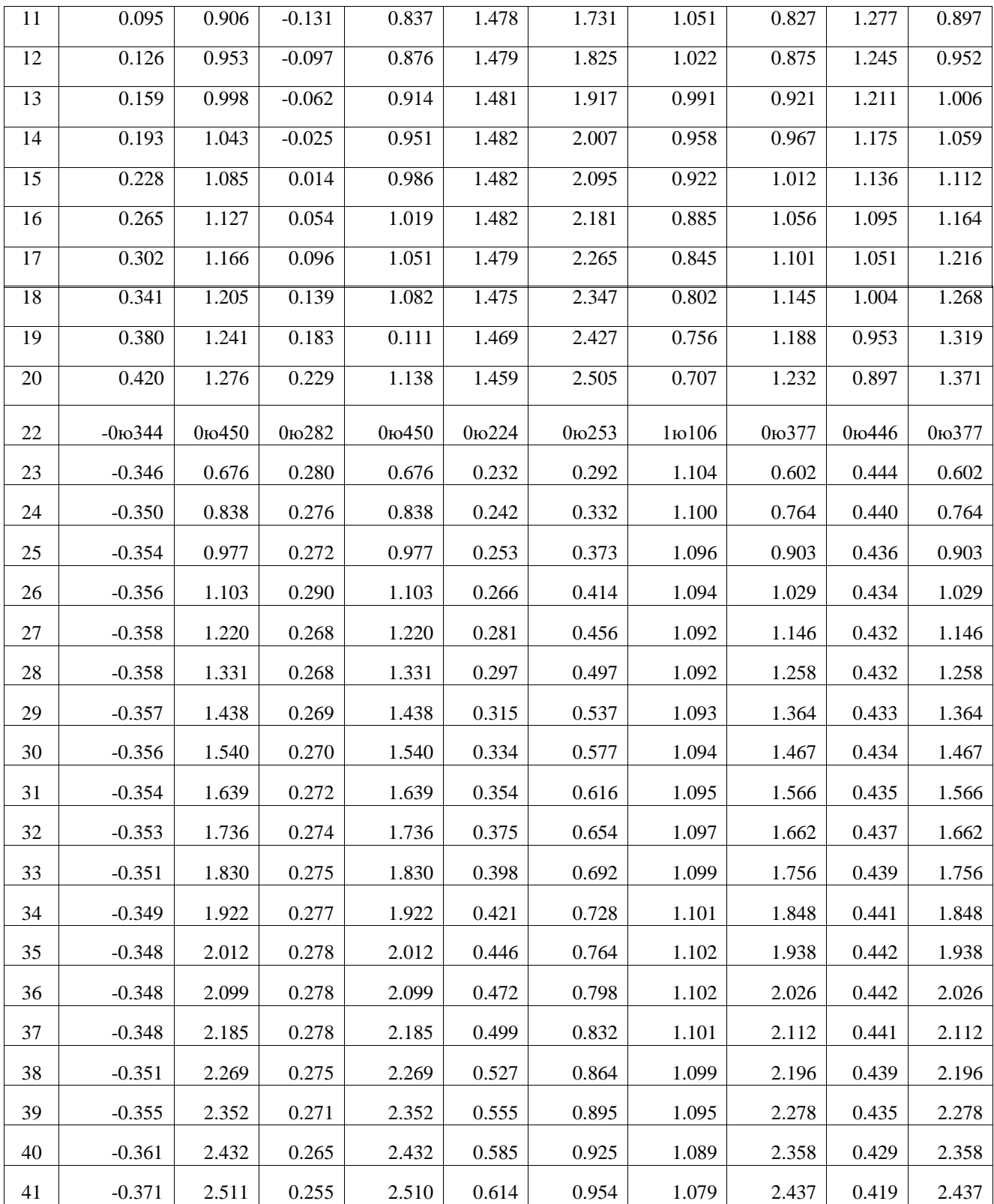

#### <span id="page-21-0"></span>**2 Жүк көтергіш платформаны әскери техникада қолдану**

### <span id="page-21-1"></span>**2.1 Ұшқышсыз мақсаттағы ұшақтарға арналған көтергіш тіреуіш мехнанизм**

Ұшқышсыз мақсаттағы ұшақтар - бұл радармен басқарылатын және жылу сезгіш арнаулы зымырандар, әуе зымырандары, қанатты зымырандар, жер және кеме негізіндегі антивирустық зеңбіректер сияқты қару жүйелеріне арналған мақсат ретінде пайдаланылатын ұшқышсыз әуе кемесі. Ұшқышсыз мақсаттағы ұшақтар көтергіштің көмегімен нөлдік ұзындықты іске қосу қондырғысынан іске қосылды. Тасымалдаушы зымыран жоғары энергияны жарылғыш затқа айналдырады, ол өте жанғыш. Ұшқышсыз мақсаттағы ұшақтарға тасымалдаушы зымыранды қосу қиын және қауіпті жұмыс. Ұшқышсыз мақсаттағы ұшақтарға тасымалдаушы зымырандарды қолмен қосуға үш экипаж қажет болды. Экипаждың өмірі үшін осындай жоғары қуатты жарылғыш затпен жұмыс істеу өте қауіпті, және ол шамамен 10 минут бойы оңай қол жетпейтін жерде болады. Жұмыс жердің деңгейінен шамамен 2,5 м биіктікте орындалатындықтан, жұмыс одан да қауіпті болады. Адамның араласуын азайту және экипаждың қауіпсіздігін қамтамасыз ету үшін көтергіш механизм ұсынылды. Тасымалдаушы зымыран ұшқышсыз мақсаттағы ұшақтарға үш нүкте арқылы бекітіледі. Осы дипломдық жұмыста сәтті әзірленген, және қолданылып келе жатқан көтергіш механизм ұсынылған. Түрлендірілген төрт буынды механизмі бар жазық механизм пайдаланылды. Бұл механикалық жүйеде түзу сызықты қозғалысқа жету үшін жүйе ортасына бір нөлдік күштер байланысы қосылды. Тегістеу және жылжымалы қозғалыстарды алу үшін механизмге тағы екі дәрежелі еркіндік енгізілді. Қозғалыс 7 м қашықтықта жұмыс істейтін үш гидравликалық жетекті пайдалана отырып қол жеткізілді, бұл өте қауіпсіз. Тасымалдаушы зымыран осы үш жетектің біріккен қозғалысы арқылы бекітіледі. Осылайша, осы механизмді қолдану арқылы тасымалдаушы зымыран тіркемесі өте қарапайым және қауіпсіз болады.

«Бейбітшілікке қаншалықты көп еңбек сіңірсеңіз, соғыстыңда соншалықты аз болатыны» әскери дайындықтың танымал қағидасы. Бұл бейбiт уақыт кезеңiнде үлкен маңызға ие болады. Нақты мәселе қарулы күштердің дайындық деңгейі мен дағдылар деңгейін бюджеттік қаражат есебінен нақты жағдайда қысқарту болып табылады. Көптеген қару-жарақты оқытуды симуляцияланған зымырандық ұшыру және пулемет жаттығуларымен қамтамасыз ету мүмкін болғанымен, дағдыларды түпкілікті бұрмалауға тек жиі жасалатын атыс жаттығулары арқылы қол жеткізуге болатыны кеңінен танылады. Осындай жаттығулар үшін қарсылас антенналық қауіп-қатерді модельдеуге арналған аэраторлық мақсат қажет. Рентабельді болу үшін авиациялық мақсаттарда қабылданған философия - бұл радиотолқынды анықтау және радионавигация және инфрақызыл (ИҚ) сигналдарын аэрозольдік қауіп-қатерді имитациялайтын аэровокзалдың

24

физикалық дәрежесі. Бұл сондай-ақ жаттығуға жақын маңайдағы соққылардың күресте нағыз шабуыл болатындығын қабылдауға үйретеді. Мұнда талқыланған Аэронавигациялық мақсаттар екі түрі болуы мүмкін. Әуе кемесі және ұшқышсыз мақсаттағы ұшақтар. Әуе кемелерінің ұшақтары, негізінен, жер үсті және кеме негізіндегі конфигурацияларда әуе шабуылына қарсы әрекет ету үшін қолданылады. Ол сондай-ақ ұшқыштар оқ-дәрілерін дайындау үшін қолданылады. Әуе кемелерінің ұштығы болған жағдайда, люстра жебелеріне трамплиндерді тарту және орналастыру үшін пайдаланылады. Зымырандық жаттығуларға ұшқышсыз жаттығулардан басқа, ұшқышсыз мақсаттағы ұшақтар қолданылады. Жағымсыз қондырғылар болғандықтан ұшқышсыз ұшу қауіпсіздігінің алаңдаушылығы жоқ, себебі әуе кемелері әуе кемесінің бортсыз атуына жол бермейді. Ұшақтар - әуе мақсаттары ретінде қару-жарақты тарту жаттығулары үшін қолданылады, мұнда жоғары жылдамдықта, жоғары маневрлік оқыту сапасын жақсарту үшін пайдаланылады. Антенна мақсаттарында жұмсала-тын немесе қайта пайдалануға болатын түрлері болуы мүмкін. Төмен жылдамдық пен жоғары жылдамдықты нысандар болуы мүмкін. Төмен жылдамдықтағы әуе мақсаттары - қарапайым оқыту үшін пайдаланылатын пропеллерді басқаратын жүйелер. Олар операциялардың төмен құны мен дизайн мен операциялардың қарапайымдылығымен сипатталады. Әуе мақсаттағы арзан бағдарлы жүйелер әдетте қару-жарақты оқытуға арналған жеңдер мақсаттарын немесе баннерлерін қолданады, ал жоғары жылдамдықтағы мақсаттар қару-жарақты тарту үшін нысаналы мақсаттарға жетеді. Авиациялық мақсаттардың қолданылуы қызметкерлерді оқытуды, сондай-ақ қару-жарақты сынау мен бағалауды қамтиды.

#### **2.2 Ұшқышсыз мақсаттағы ұшақтардың рөлі және қызметі**

<span id="page-22-0"></span>Ұшқышсыз мақсаттағы ұшақтар қарсыластың аэровокзалына нақты бейімделеді және қару экипажын жетілдіру мен біліктілігін бағалауға мүмкіндік береді. Қару экипаждары жер үсті немесе кеме негізіндегі әуе қорғаныс экипаждары мен жауынгерлік ұшқыштарды, қару-жарақ пен қаружарақтарды сақтауды қамтиды. Ұшқышсыз мақсаттағы ұшақтар жер үстінен немесе қару-жарақ жаттығуларына арналған кемеден ұшатын ұшқышсыз әуе кемесі. Оны контролер арқылы басқарып, сынақтан өткізіп, қару-жарақты тарту үшін ұсынады. Онда қарсылас қауіп-қатерді модельдеу үшін айнымалы жылдамдық пен маневр болады. Ол құндылығы төмен бағыттағы мақсат болып табылады. Барлық қару-жарақ тапсырмалары ұшу мақсатымен жүзеге асырылады. Қызмет мерзімі аяқталғаннан кейін, жауынгерлік ұшқыштарды даярлауды жақсарту үшін жылдамдық пен маневрлікті қамтамасыз ететін таза конфигурацияда қолданыла алады. Ұшқышсыз мақсаттағы ұшақтарда жаңа қаруды сынау және бағалау үшін пайдаланылуы мүмкін.

## **2.3 Ұшқышсыз мақсаттағы ұшақтарды іске қосудың әдістері**

<span id="page-23-0"></span>Іске қосудың көптеген әдістері бар. Төменде аталған ең кең таралған әдістердің бірі берілген:

A) Әдеттегі іске қосу. Бұл жағдайда әдеттегі жұмыс әдісі қолданылып отырады. Осылайша іске қосу үшін көбірек орын қажет;

B) Дәстүрлі емес іске қосу: Бұл әдіске ұшу-қону жолағы талап етілмейді және ұшқышсыз мақсаттағы ұшақтар тасымалдаушы көлік құралының өзінде іске қосылуы мүмкін. Бұл іске қосу үшін аз орын, ал кейде нөлдік ұзындық қажет. Осы санаттағы ұшқышсыз мақсаттағы ұшақтарды іске қосу үшін әртүрлі әдістер қолданылады.

Осы санаттағы жалпы әдістер төменде көрсетілген:

1) Катапультті іске қосу: мұнда сақталған энергия қажетті кинетикалық энергияны алу үшін пайдаланылады. Бұл жағдайда талап етілетін қашықтығы бірнеше метр шамасында өте аз болады. Катапультке гидравликалық немесе пневматикалық немесе екеуінің комбинациясы арқылы қол жеткізуге болады. Қажетті жылдамдықты алу үшін кейбір жылдамдықты арттыру механизмі қолданылуы мүмкін;

2) Бустерді іске қосу: Бұл әдіспен іске қосу күшейткіш қуатын пайдалану арқылы жүзеге асырылады. Бұл ұшыру, әдетте, жоғары қуат, жоғары бастапқы жылдамдық талап етілетін жерде жасалады. Бұл нөлдік ұзындығын іске қосу және әр іске қосу үшін күшейткішті қажет етеді. Ұшырудың бұл түрінде жоғары жарылғыш заттар қолданылады. Олардың біреуі от ұстағышымен өртеледі. Отынның күйдіруі кезінде жарылғыш қуатты шығарады. Демек, бұл өте қысқа уақытқа шамамен 3000 К диапазонында жоғары температура тудырады;

3) Іске қосу жүйесі.Әдетте пайдаланылатын екі типтегі іске қосу құрылғысы бар;

4) Статикалық іске қосу: бұл іске қосу құрылғысы жерге бекітіліп, бустерді бекіту кез-келген қиындықсыз қолмен орындалады, себебі бустер жердегі ыңғайлы биіктікте бекітіледі;

5) Мобильдік іске қосу. Бұл ретте іске қосу жүйесінің барлық компоненттері жоғары мобильділік құралына (ЖМК) орнатылады. Платформаның биіктігі жерден 1,6 м жоғары. Біріншіден, 2.1-суретте көрсетілгендей алдыңғы тірек және артқы тірегі деп аталатын көліктік тіректерге орналастырылады. сондай-ақ алдыңғы тіректің гидравликалық цилиндрінің көмегімен ұшқышсыз мақсаттағы ұшақтар қалаған 14 ұшыру бұрышына бейімделген. Ұшу ұстанымында орталық тірек пайдаланылады және көлденең күйде ұстап тұру үшін алдын-ала қолдау 2.2-суретте көрсетілген. Қажет болғанда, ол іске қосылған конфигурацияға, яғни тартқыш немесе сүйреуіш механизміне байланысты, оң жақ бұрышпен ұшқышсыз мақсаттағы ұшақтарға бекітіледі. Ұшқышсыз мақсаттағы ұшақтардың әуе кранында үш тірек нүктесі бар. Артқы жағында екі конфигурациясы бойынша, ал алдыңғы жағында (бекітілген) 2.3-суретте көрсетілгендей өзгереді. Тіректің

алдыңғы нүктесі көлік платформасынан 0,9 м (шамамен). Осылайша, күшейткіш жоғарыдан 2,5 м биіктікте бекітіледі, бұл өте күшті және қауіпті жұмыс, себебі ол жоғары энергиялық жарылғышты тасымалдайды.

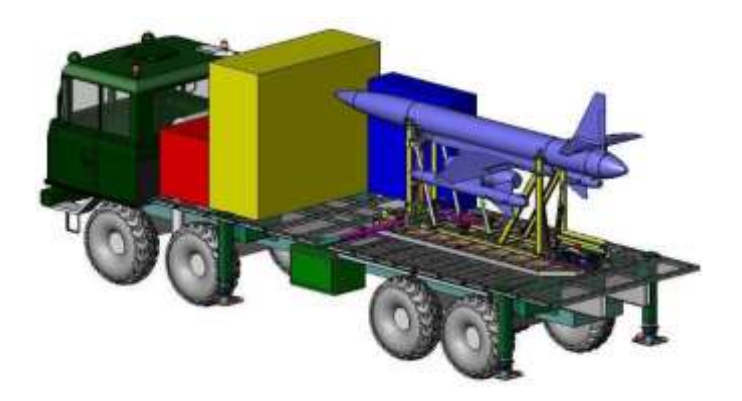

2.1 сурет - Көлік жағдайындағы ҰМҰ

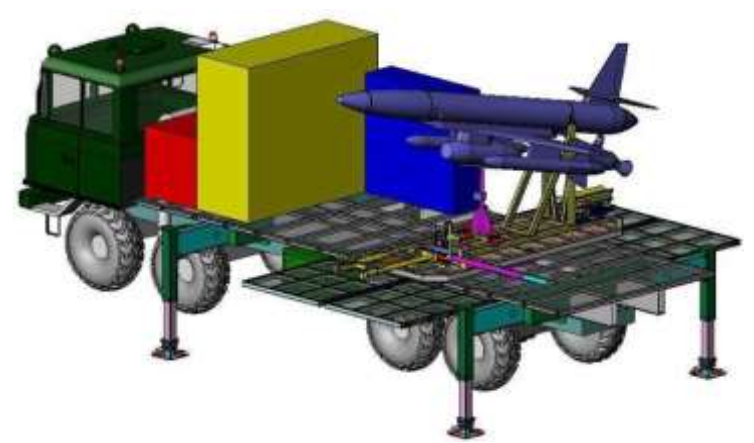

2.2 сурет - Іске қосу жағдайындағы ҰМҰ

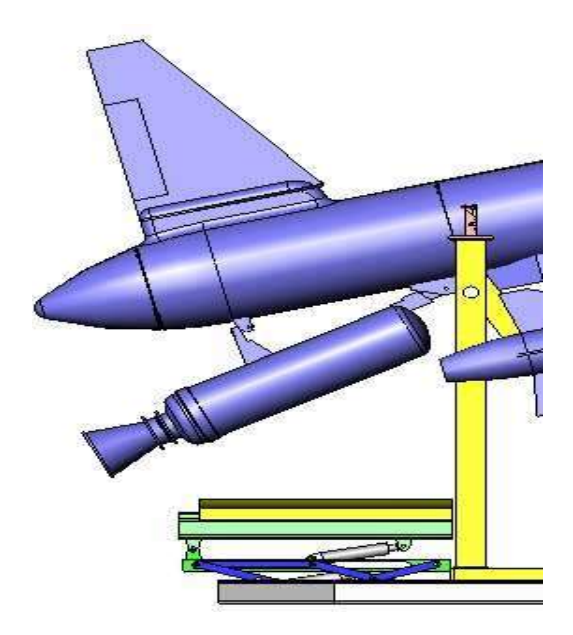

2.3 сурет – ҰМҰ мен берілетін үш қосымша нүкте

### **2.4 Механизмге кіріспе**

<span id="page-25-0"></span>Қолмен кедергілерді азайту және күшейткішпен байланысу үшін механизм ұсынылады. Бұл механизм үш қозғалысқа ие болады, яғни көтеру, қисаю және түсіру. Үш қозғалыспен дұрыс жұмыс жасай отырып, көтергіш ұшқышсыз мақсаттағы ұшақтарға қосылуы мүмкін. Бұрын объектіні көтеру үшін көптеген механизмдер қолданылған. Қайшы тектес механизмін пайдалана отырып, бағдарламалық жасақтамасын қолдану арқылы әртүрлі бағыттағы цилиндрлік позицияларымен қайшы тектес механизм әзірленді, ал басқа да зерттеушілер осы механизммен байланысты зерттеу жұмыстарын жасаған. Бұл дипломдық жұмыста зымыранды механизмге орналастыру барысы көрсетілген. Қанатты зымыранды механизмге қолмен орналастыру керек.

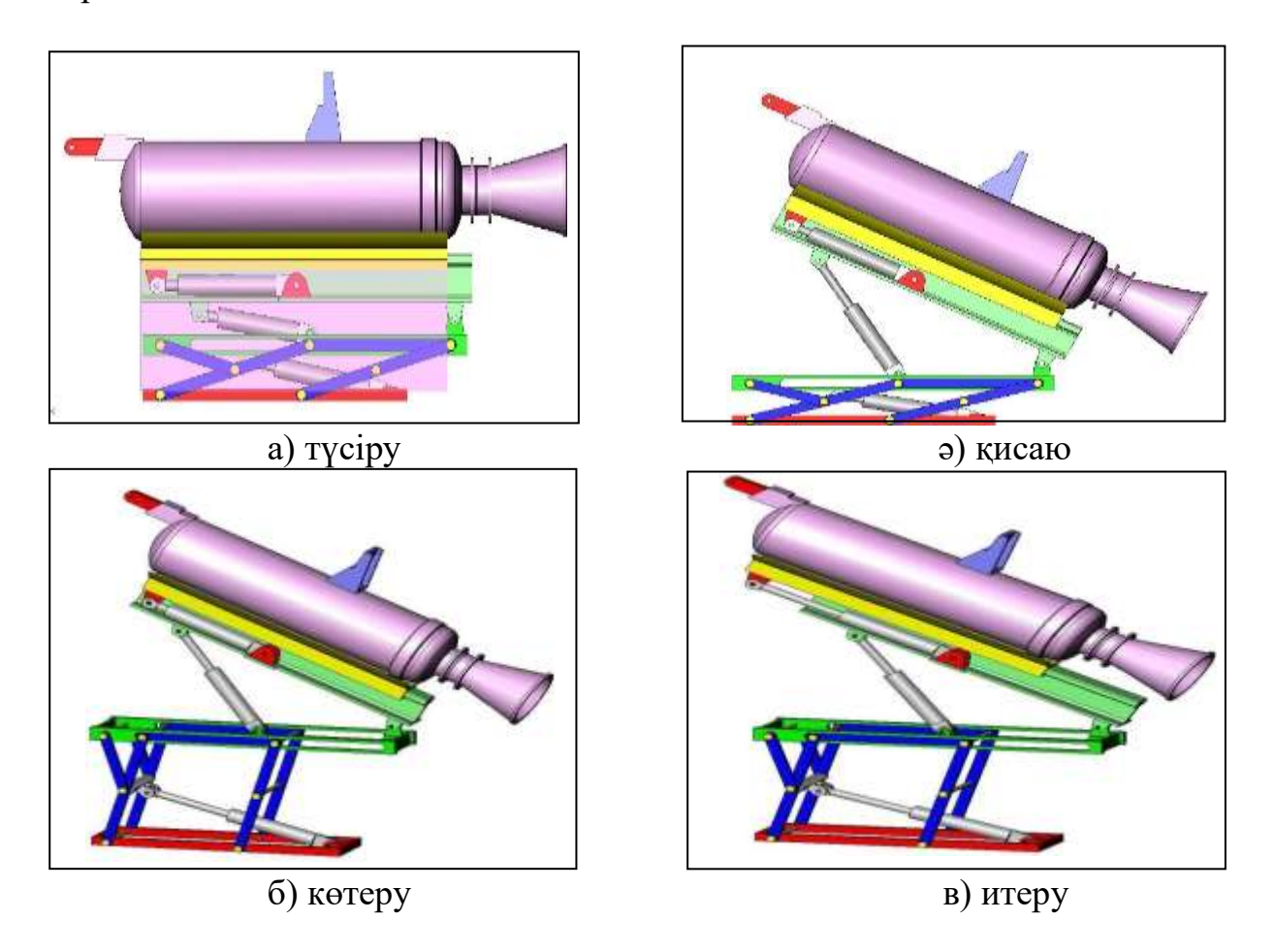

2.4 сурет - Зымыранды орналастырыу операциялары

2.4-суретте зымырандарды бекіту механизмінің жұмыс принципі көрсетілген:

а) Максималды көтерілу салмағы, 70 кг;

б)Цилиндр және механизмінің массасы, 130 кг;

в) Жүйенің жалпы массасы, 200 кг (шамамен);

г) Ұшқышсыз мақсаттағы ұшақтың бұрылу бұрышы, 14° (алайық);

д)Конфигурацияны тазалау, 12;

е) Тасымалдау конфигурациясы, 8.

Үстелге бекітуге арналған механизмді қолдану үшін қатты жұмыс бағдарламаларын қолдану төменде келтірілген талаптардың түпкілікті аяқталуын қамтамасыз етеді:

а) Максималды көтеру, 311 мм;

б) Максималды бұрылу талап етіледі, 26° (14+12) немесе 22° (14+8);

в) Максималды итеру, 200 мм.

## **2.5 Көтеру механизмін синтездеу**

<span id="page-26-0"></span>Көтеру механизмі: бұл механизм көтергішті көтеру үшін мүлдем тігінен орналасады. Бұл механизм 3.5-суретте көрсетілген тетікті қолданады. Бұл механизм - төрт цилиндрлік параллелограмма механизмінің модификациясы, ол крекингтік ортаның ортасында бекітілген нөлдік күштердің бір шетімен және көлденең буынға бекітілген екінші шетіне қарама-қарсы 2.5-суретте көрсетілгендей параллелограммның бекітілген буынына дейін болады. Көлденең буынның тік сызықты қозғалысы бұрыштық қозғалыссыз алынады. Тетік графикалық әдіс арқылы синтезделеді. Тетікті синтездеу барысында мынадай ұстанымдар ескеріледі:

а) Цилиндрдің толығымен кеңейтілу жағдайында механикалық қозғалыстың қозғалысын қамтамасыз ету үшін механизм жеткілікті болмауы керек және іске қосу кезінде ұшқышсыз мақсаттағы ұшақтардың артқы төменгі нүктесі механизмге кедергі болмауы керек;

б) Ұшқышсыз мақсаттағы ұшақтар тіреуіш механизм осіне қатысты симметриялы түрде болуы керек, себебі тіреуіш симметриялы түрде бекітілуі керек;

в) Гидравликалық жетектің өлшемдері, яғни жабық орталық ұзындығы, ашық орталық ұзындығы, өлшенген ұзындығы және инсульті механизмді көтеру және түсіру үшін жеткілікті болуы керек.

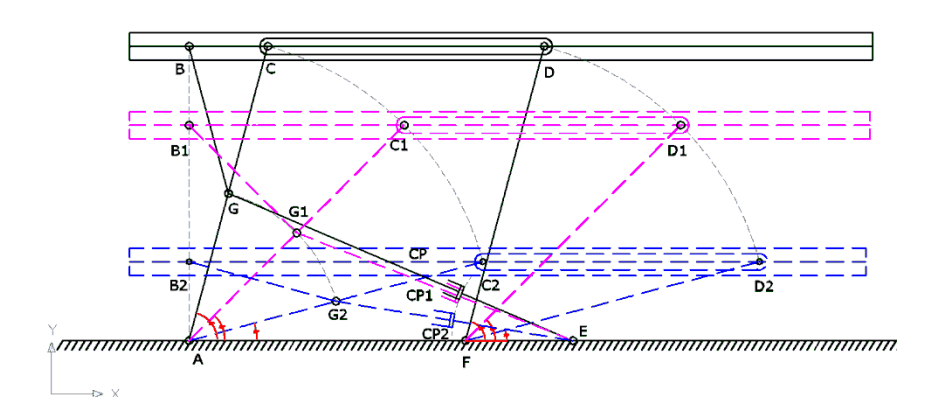

2.5 сурет - Көтеру мехенизмінің синтезі

Еркіндік дәрежесін есептеу: жазық механизм үшін Грублер критерийіне сәйкес

$$
EAC = 3(N-1) - 2J_1 - J_2.
$$
 (2.1)

мұндағы, ЕДС - еркіндік дәрежесінің саны;

- N буындар саны, N=8;
- $J_1$  төменгі жұптардың саны,  $J_1=10$ ;
- $J_2$  жоғарғы жұптардың саны,  $J_2=0$ .

Жалпы еркіндік дәрежесі 3(8-1)-2\*10-0, сонда ЕДС=1. Өлшемдері AC=DF, AF=CD, GA=GB=GC.

Қажетті көтеру үшін бұру бұрышы 6-суретте көрсетілгендей есептеу негізінде алынады. 2.5-суретте ABCDEFG-ке сәйкес 75 градусқа,  $A_1B_1C_1D_1E_1F_1G_1$ -ден 45 градус аралықта және 15 градусқа (Жабық позицияда) A<sub>2</sub>B<sub>2</sub>C<sub>2</sub>D<sub>2</sub>E<sub>2</sub>F<sub>2</sub>G<sub>2</sub> көтеру жағдайында орналасады. Цилиндрдің инсульті, ашық центр ұзындығы (АОҰ) және жабық орталық ұзындығы (ЖОҰ) осы талаптың негізінде есептеледі. Бұл механизмнің ең үлкен артықшылығы мынада, цилиндр тіреуішті көтеру үшін талап етілетін күш платформадағы тіреуіш орналасуына тәуелді емес.

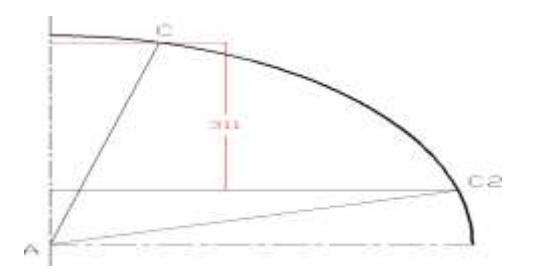

2.6 сурет - Көтеру механизмін есептеу

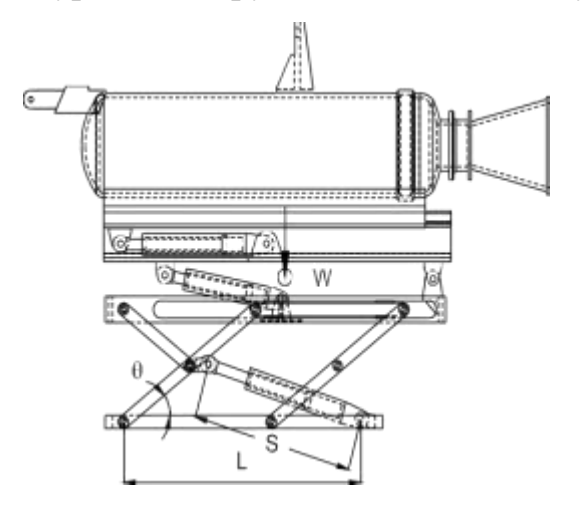

2.7 сурет - Еркін дененің диаграммасы

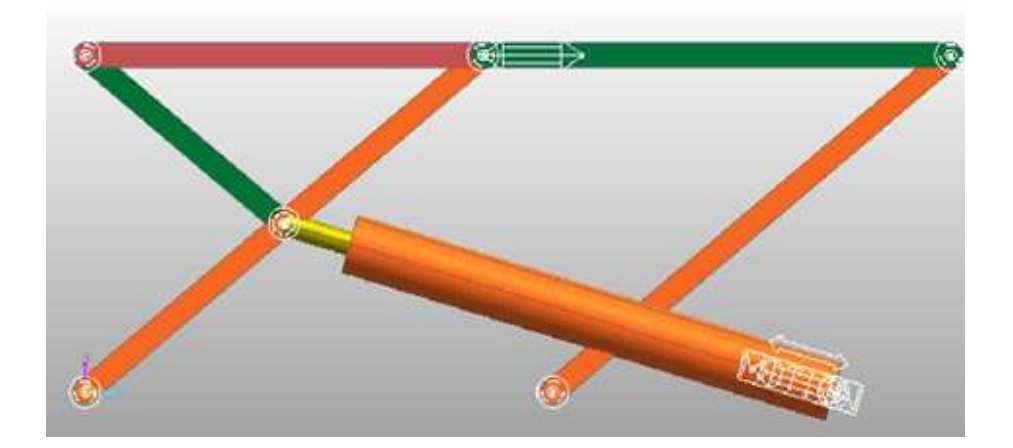

2.8 сурет - Үлгі диаграмасы

Цилиндрге қажетті күшті есептеу: виртуалды жұмыс принципін қолдану арқылы цилиндр күші есептелуі мүмкін. Бұл үшін еркін дене диаграммасы 2.7-суретте көрсетілген.

Цилиндр күші:

$$
F=WxS/Lcot\theta. \t(2.2)
$$

W-load=2 кН; S - цилиндрдің бекітілген нүктесінің ұзындығы; L - AE цилиндрінің көлденең қашықтығы; Жабық жағдайда:  $\theta_1 = 15^\circ;$  $S_1 = 375$  MM; Максимум сығымдау күші = 4443 N = 4.4 кН. Ашық жағдайда:  $\theta_1 = 75^\circ;$  $S_2 = 560$  MM; Минимум қысу күші = 476,4 N.

Механизм RecurDyna бағдарламалық жасақтамасының 6.2 нұсқасы арқылы талданды. Үлгі диаграмма 2.8-суретте көрсетілген. Тетік RecurDyna бағдарламалық жасақтамасының көмегімен талданады 6.2. Көрсеткі нүктесінің сілтемесінің нөлдік бұрыштық қозғалысы 3.9-суретте көрсетілген. Суретте барлық уақытта бұрыш нөлге тең екендігін көрсетеді. Тетіктің мінезқұлқы екі қозғалыс түрін қолдану арқылы талданады. (а) цилиндрге 1мм/с жылдамдықтағы біркелкі жылдамдық беріледі. b) жылдамдық 1 мм/с-қа дейін бірте-бірте артып, механизмі талданады. Нөлдік күшін GB 2.10-суретте көрсетілгендей түрлендіреді. Графикте сондай-ақ С топсаға түсетін күштер бейнеленген. Бұл суреттің күші жабық күйде максималды болып, кейіннен төмендейді және ол жоғары қарай жылжиды. Күштің төмендеуі цилиндрдің пропорционалды қозғалысы болған жағдайда күрделі болып табылады, яғни 2-корпус, 2.11-суретте көрсетілген және 2.10-суретпен салыстырылады.

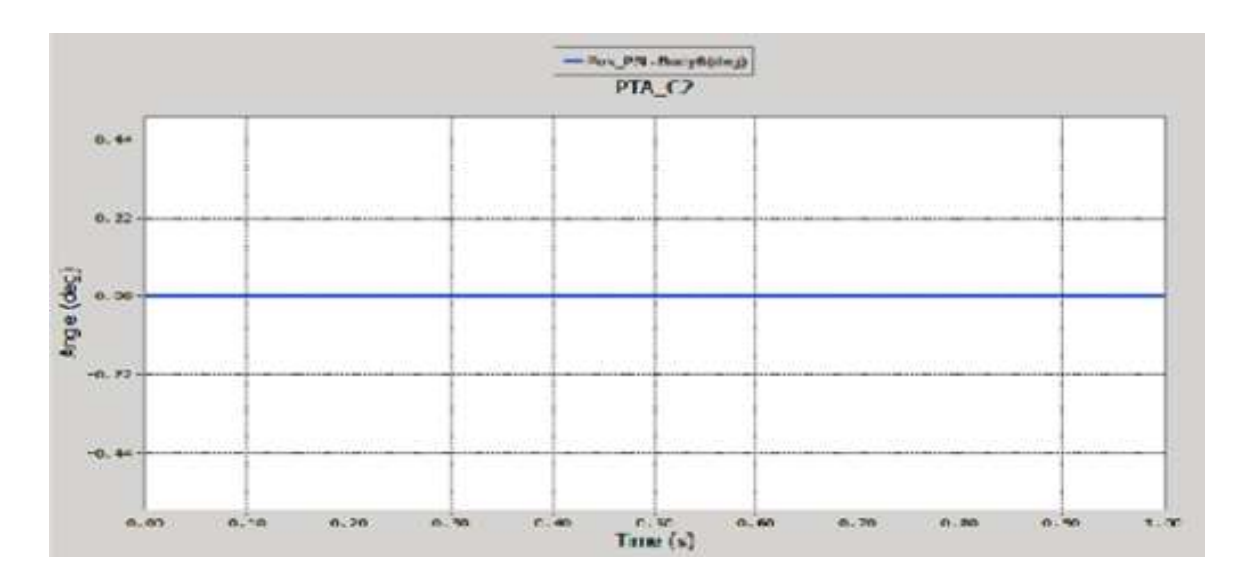

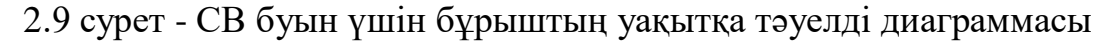

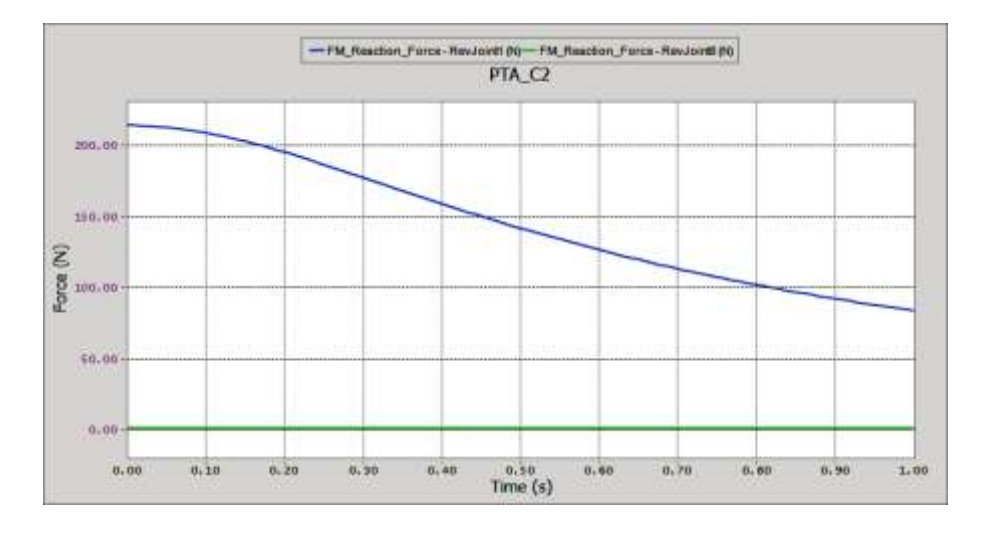

2.10 сурет - Біркелкі жылдамдық үшін күштің уақытқа тәуелді диаграммасы

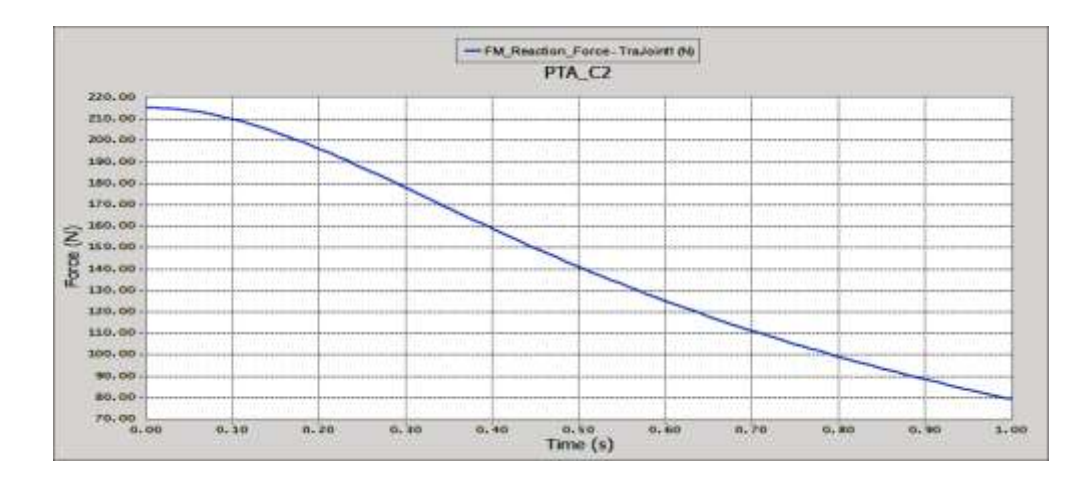

2.11 сурет - Пропорционалды жылдамдық үшін күштің уақытқа тәуелді диаграммасы

Жылжымалы цилиндр. Тетікті тегістеу жұмысын цилиндр көмегімен қол жеткізуге болады. Цилиндрдің минималды инсультымен қажетті сәттен бастап ең үлкен сәтке дейін берілуі мүмкін. Бұл 26 градустық бұрышқа бұрылыста қолданылатын бір еркіндік дәрежелі механизм. Виртуалды жұмыс принципін қолдану арқылы цилиндр күші 2.12-суретте көрсетілген еркін диаграмма негізінде есептеледі. Цилиндрдің максималды күші 2000\*450/126.

### **2.6 Алынған нәтижелер және талдаулар**

<span id="page-30-0"></span>Үш еркіндік дәрежелі механизмді орналастыру үшін екі ер адамнан құралған жұмыс тобы жеткілікті. Зымыранды бекітуге кететін уақыт едәуір төмендетіліп, адам өмірінің қауіпсіздігі артады. Тетік 2.12-суретте көрсетілгендей іске асырылады. Ол барлық функцияларды сәтті орындады және жүйе бірнеше рет жұмыс істегеннен кейін пайдаланушылармен қабылданады. Ол қазіргі уақытта мобильді іске қосу құралында қолданылып келеді және толық жүйе пайдаланушыларға беріледі.

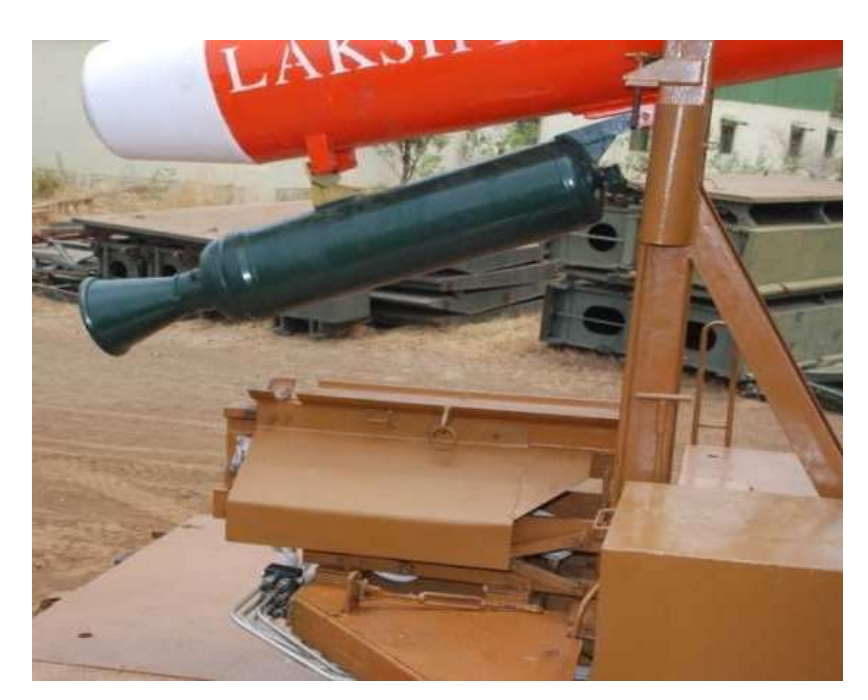

2.12 сурет - Іске асырылатын көтергіш механизм (жабық күй)

Көтеру механизмі өте ыңғайлы етіп жасалды және адам өмірінің қауіпқатерін азайтты. Зымыранды жер бетінен 2,5 м биіктікте орнату шынымен ауыр жұмыс болды, әсіресе бұрыштық күйде. Бұл механизм пайдаланушының өмірі үшін өте ыңғайлы етіп жасалды және оның орналасқан жерінен 7 метр қашықтықта басқаруға болады. Гидравликалық шлангтардың бағыты оның әсер етуі минималды болу үшін таңдалады.

#### <span id="page-31-0"></span>**3 Жұмыста қолданылатын қондырғылар**

### **3.1 Arduino Nano**

<span id="page-31-1"></span>Біз осы дипломдық жұмыста техникалық бөлімге келетін болсақ, микроконтроллер Arduino Nano алған болатынбыз, себебі Arduino Nano ардуино тақталарының ең танымал үштігіне кіреді (3.1 сурет). Бұл Arduino Uno сияқты бірдей контроллерді қолданатын ықшам құрылғыларды жасауға мүмкіндік береді. Нано тақтасының атауы өзі туралы айтады-ол шынымен бірдей функционалдығы бар кішкентай. Нано-Ардуиноның ең кішкентай тақталарының бірі. Бұл Arduino Uno-ның толық аналогы-Atmega 328P чипінде де жұмыс істейді (дегенмен сіз ATmega168 нұсқаларын таба аласыз), бірақ форма факторы аз. Оның жалпы өлшемдеріне байланысты төлем көбінесе ықшамдылық маңызды жобаларда қолданылады. Тақтада сыртқы қуат розеткасы жоқ, Ардуино USB арқылы жұмыс істейді (miniUSB немесе microUSB). Қалған параметрлер Arduino UNO моделіне сәйкес келеді.

Arduino Nano техникалық сипаттамалары:

-Қуат кернеуі 5В;

-Кіру қуаты 7 - 12В (ұсынылған);

-Сандық түйреуіштер саны-14, олардың 6-ын PWM шығысы ретінде пайдалануға болады;

-8 аналогтық кіріс;

-Максималды сандық шығу тогы 40 мА;

-Чипке байланысты 16 Кб немесе 32 Кб Флэш - жады;

-Чипке байланысты 1 Кб немесе 2 Кб жедел жады;

-EEPROM 512 байт немесе 1 Кб;

-Жиілігі 16 МГц;

-Өлшемдері 19 х 42 мм;

-Салмағы 7 г;

-Тақтаны тамақтандыру екі жолмен жүзеге асырылуы мүмкін;

-Компьютерге қосылған кезде mini-USB немесе microUSB арқылы.

6-20 В кернеуі бар сыртқы қуат көзі арқылы пульсация деңгейі төмен.Сыртқы көзді тұрақтандыру LM1117IMPX-5.0-5В схемасының көмегімен жүзеге асырылады. компьютерден кабель арқылы қосылған кезде тұрақтандырғышқа қосылу Schottki диоды арқылы жүреді. Тамақтанудың екі түрінің де схемалары суретте көрсетілген.

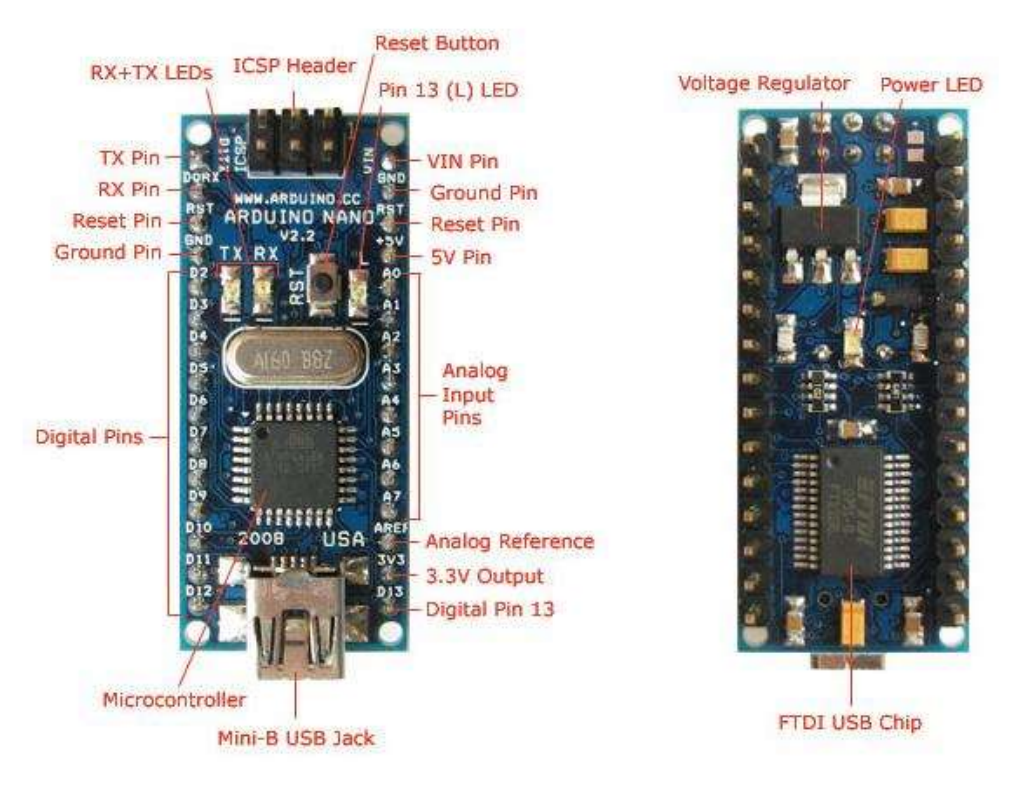

## 3.1 сурет-Arduino Nano микроконтроллеры

### **3.2 Step motor**

<span id="page-32-0"></span>Содан кейін 3 қадамдық мотор ( 2 қадамдық мотор алдыңғы дөңгелекке қозғалысы үшін, 1 қадамдық мотор платформаның қозғалысына жауап береді). Қадамдық мотор (stepper motor) объектіні белгілі бір білік қадамдарының санына дәл орналастыруға немесе жылжытуға арналған(3.2 сурет). Arduino тақтасы Stepper драйвері мен кітапханасын қолдана отырып, қозғалтқышты басқара алады, немесе accelstepper.h.қадамдық қозғалтқыштың жұмыс принципін және Arduino Uno / Nano-ға қосылу схемасын қарастырамыз, сонымен қатар қадамдық қозғалтқышты басқаруға арналған эскизді талдаймыз.

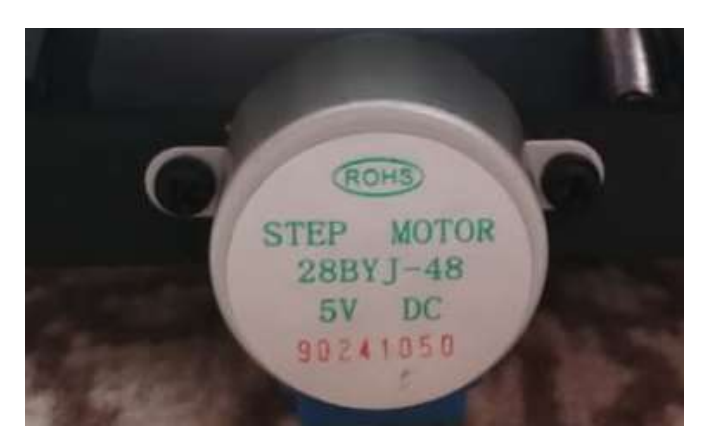

3.2 сурет-step мотор

#### **3.3 L298N драйвер қозғалтқыш**

<span id="page-33-0"></span>Осы қадамдық моторларға қадамдық қозғалтқыш керек.Қадамдық қозғалтқыш-бұл барлық қозғалтқыштар сияқты, электр энергиясын механикалық энергияға айналдыратын синхронды қозғалтқыш(3.3 сурет). Білік айналатын тұрақты ток қозғалтқышынан айырмашылығы, қадамдық қозғалтқыштардың білігі дискретті қозғалыстар жасайды, яғни ол үнемі айналмайды, бірақ қадамдармен жүреді. Біліктің (ротордың) әр қадамы толық айналымның бөлігі болып табылады.Біз осы L298N драйвер қозғалтқыш алдық.

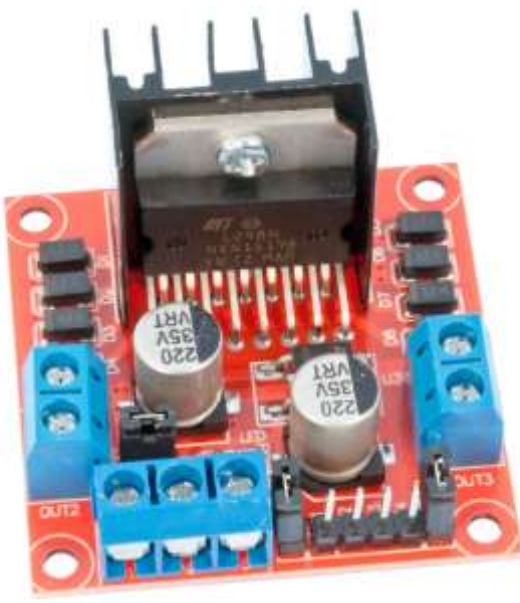

3.3 сурет-L298N драйвер қозғалтқыш

## **3.4 433Мгц радиомодуль**

<span id="page-33-1"></span>Платформаны басқару үшін джойстик ретінде 433Мгц радиомодуль қолданған болатынммын(3.4-3.5 сурет). Мобильді робот немесе теледидар сияқты кез-келген электрондық құрылғыны қашықтан басқаруға болады. Бұл жағдайда деректер басқару тақтасынан құрылғыға жіберіледі. Тағы бір нұсқа — сымсыз Сенсорлардан деректерді жинау жүйесіне сигнал беру. Мұнда бағыт өзгеріп жатыр, енді таратқыш сенсор жағында, ал қабылдағыш жинау жүйесінің жағында.Модульдердің әртүрлі атаулары болуы мүмкін: MX-05v, XD-RF-5V, XY-ZT, X Y-MK-5V және т.б., бірақ олардың барлығы бірдей сыртқы түрі мен контактілерді нөмірлейді. Сондай-ақ, радио модульдердің екі жиілігі жиі кездеседі: 433 МГц және 315 МГц. Таратқыштың тек үш шығысы бар: Gnd, Vcc және Data.

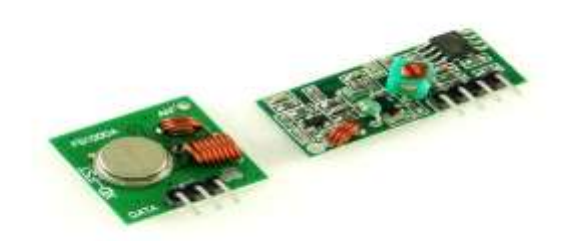

3.4 сурет - Pадиомодуль

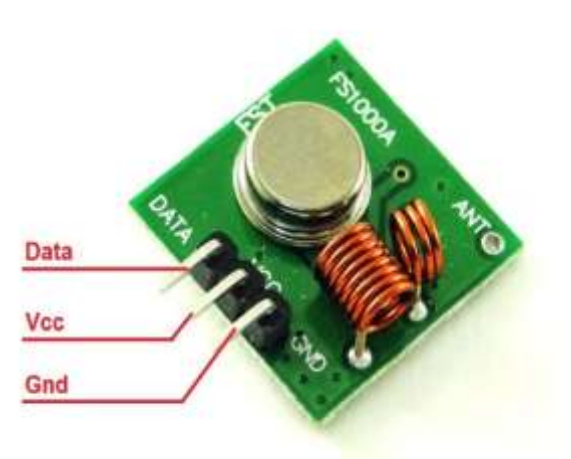

3.5 сурет-Таратқыш пиндары

# **3.5 Түрлендіргіш**

<span id="page-34-0"></span>Әр түрлі электронды жабдықты қуаттандыру үшін DC/DC түрлендіргіштері кең қолданылады. Олар компьютерлік құрылғыларда, байланыс құрылғыларында, басқару және автоматиканың әртүрлі схемаларында және т. б. Қолданылады(3.6 сурет). Біздің жағдайда 43 мм x 21 мм өлшемді кішкентай төмендететін түрлендіргіш. DC-DC түрлендіргішті төмендету. Кіріс кернеуі: 4-38 В Шығу кернеуі: 1,25-36 Пәк 96-ға % дейін Максималды ток: 5А Түрлендіргіш жиілігі: 180 КГц Пайдалану температурасы: -40...+85

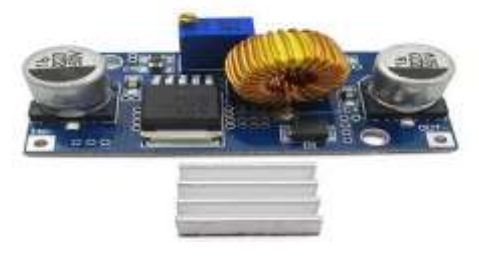

3.6 сурет-DC/DC түрлендіргіш

### **3.6 Қосылуы реттілігі**

<span id="page-35-0"></span>Ең алдымен қозғалтқышқа 12В қуат көзін қосу қажет, мысалда 3В есептелген 3В кең таралған ток қозғалтқышы қолданылады.L298N микросхемасын кернеудің ішкі түсуін ескере отырып, қозғалтқыштар 10В алынады.Содан әрмен қарай L298N логикалық схемасында 5 вольтті қосу керек, ол үшін қозғалтқыштың қорек көзінен жұмыс істейтін кіріктірілген кернеу тұрақтандырғышты қолданамыз. Соңғы этапында Arduino Nano микроконтроллерымызды сәйкесінше барін қосып радиомодулімызды байланыстырып Arduino IDE платформасында кодын енгіземіз. Радиомодуль rccar433 бағдарламасы арқылы қолданылады. Бағдарлама жазу арқылы біз радиомодуль арқылы платформамызды алдыға-артқа, жоғары-төмен кідіріс 1 сек. жұмысын жасайды.Нәтижесінде платформа 105 кг дейін салмақ көтере алады, одан көп болса мотор драйвер тускен күштен қызып, өз жұмысын тоқтатады(3.7 - 3.8 сурет).

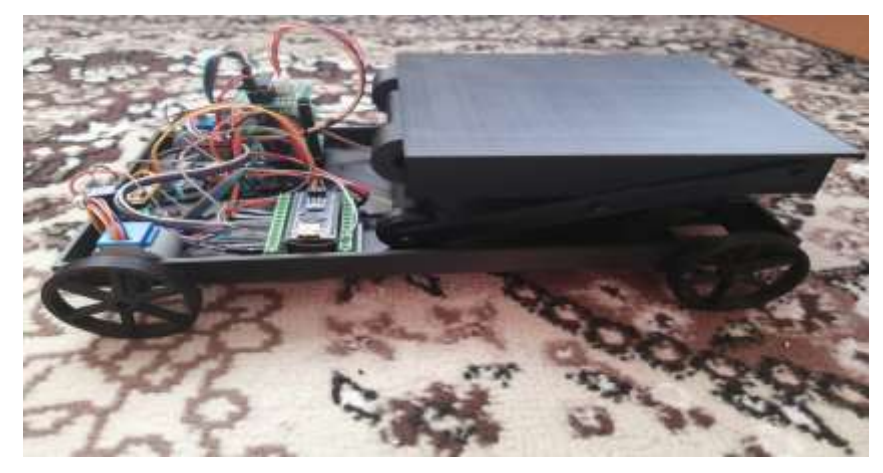

3.7 сурет-Қосылмаған күйдегі жүк көтергіш платформа

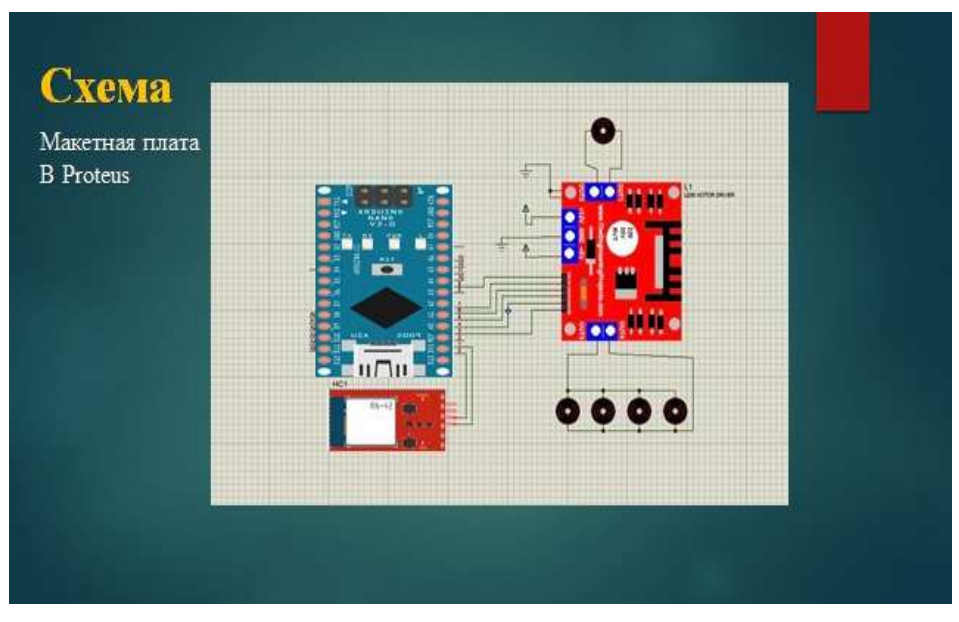

3.8 сурет – Құрылғының сұлбасы

# <span id="page-37-0"></span>**4 Өміртіршілік қауіпсіздігі**

## **4.1 Теориялық бөлім**

<span id="page-37-1"></span>Кез келген кәсіпорында, әрбір жұмысшының, яғни, адам іс-әрекетінің, қызметінің өмірге қауіптілігі ықтимал. Қауіп – қатер белгілі бір жағдайлардың үйлесуімен ғана пайда болып, әртүрлі жарақаттар мен ауруларға әкеп соғуы мүмкін.

Адам баласы күн сайын өзінің өмірлік қажеттіліктерін қанағаттандыру үшін жұмыс істейді. Белгілі бір жұмыстарды орындау, бұл, адам өмірі мен денсаулығына үнемі қауіп төндіретін, төтенше жағдайлардың пайда болуына ықпал етеді.

Қауіп - қатер – адам баласына кері әсер ететін және қоршаған ортаға жойғыш әсер беретін немесе оның, материалдық бүлінуіне әкеп соғатын, құбылыстар мен іс - әрекеттердің пайда болу мүмкіндігі.

Адам өмірі мен денсаулығына қауіп төнген жағдайда мінез-құлқының күрделенуі, сондай-ақ, келесі факторларға байланысты төтенше жағдайлардан қауіпсіз құтылуы:

- уақытылы тәуекелге бел бууы;

- дұрыс диагноз қойып, қауіп – қатерге тиісті түрде әрекет ету тәсілдерін таңдау.

Оқу тәртібі ретінде «Өміртіршілік қауіпсіздігі» келесі компоненттерден тұрады:

- Өндіріс орнындағы ӨТҚ;

- Төтенше жағдайлардағы ӨТҚ;

- Қоршаған ортаны қорғау.

## **4.2 Өнеркәсіп бөлмелеріндегі еңбек жағдайына талдау жасау**

<span id="page-37-2"></span>Жұмысшы өзінің жұмыс орнында келесідей зиянды факторларға тап болуы мүмкін:

- құрамы мен қысымы, салыстырмалы ылғалдылығы, ауа ағынының жылдамдығы ауа температурасымен анықталатын микроклиматтық жағдайлары;

- жабдықты жасау барысында, оның қозғалмалы бөліктерінен жарақат алу;

- өндірістік шудың әсері;

- психофизиологиялық факторлар, яғни, көру және есту анализаторларына ауыртпашылық қысымның мөлшерден көп келтірілуі, жұмыстың біркелкілігі, эмоционалды ауыртпашылықтар және т.б.;

- адамды электр тогының соғуы;

- өрттің пайда болуы.

Өміртіршілік қауіпсіздігі бөлімінде жұмысшыға зиянын тигізуі мүмкін болатын келесі факторларды қарастыра отырып,олардың алдын алу мақсатында есептеулер жүргіземін:

а) Табиғи жарықтандыру жүйесі;

ә) Жасанды жарықтандыру жүйесі;

в) Кондиционерлеу жүйесі.

### **4.3 Табиғи жарықтандыру**

<span id="page-38-0"></span>Табиғи жарықтандыру - тікелей күн радиациясының немесе аспанның шашыраңқы жарығының арқасындағы жер бетінің жарықтандырылуы . Жер бетіндегі күн сәулесінің әсері (радиация) фотосинтез және өмір сүруді қамтамасыз ету процесі үшін маңызды. Сондай-ақ, жарықтың бұл түрі адамның көзіне қолайлы болып келеді.

Табиғи жарықтандыру, сонымен қатар, өндірістерді немесе тұрғын үйлерді жарытандыру кезінде де қолданылады. Дегенмен, тікелей күн сәулесі арқылы шығарылған жарық, табиғи жағдайларға (географиялық ендікке байланысты өзгеретін), жыл мезгілі мен күннің уақытына, бұлттылықтың дәрежесіне және атмосфераның ашықтығына қарай өзгеруі мүмкін. Осы тұрғыда табиғи жарықпен жарықтандырудың үш түрі бар:

- бүйір жарығы – қабырғадағы терезелер немесе қабырғалардың шыныдан жасалған бөліктері арқылы;

- жоғарғы жарық – бөлменің немесе өндіріс орындарының жоғарғы бөлігінде, яғни , төбесінде орналасқан терезелерден немесе сол төбенің шыныдан құралған бөліктері арқылы;

- аралас жарығы – бүйір және жоғарғы жарықтың бірдей пайдаланылуы арқылы.

Табиғи жарықпен жарықтандырудың қай түрін пайдалануы, өндірістік мекеменің немесе бөлменің аудан – көлеміне, оның қай жерде, қалай, және ненің құрметіне салынып, неге арналғанына, жарыққа қойылатын талаптар мен басқа да факторларына сәйкес анықталады. Жарықтандыру нормасы табиғи жарықтылық коэффициентіне (ТЖК) тікелей байланысты.

## **4.4 Табиғи жарықтандыру жүйесін есептеу**

<span id="page-38-1"></span>Табиғи жарықтандырудың нормасын есптеп, оны анықтау үшін, бастапқыда, оған негізделінген бөлменің көлемін, ауданын есептеп алуымыз қажет.

Жұмыс жасалынатын бөлменің өлшемдері: ұзындығы  $L = 5$  м, ені  $B =$ 4 м, биіктігі  $h = 3, 5$  м. Бөлмедегі терезелер саны – 1. Терезенің жер бетінен орналасу биіктігі – 0 ,75 м, ал, сол бөлмеде орнатылған терезенің биіктігі – 2 м. Жұмыс істелінетін бөлме IV сағаттық белдеуі бар Алматы қаласында орналасқан. Берілген бөлменің жан – жағында оған көлеңке түсіретін ғимараттар жоқ. Бөлмедегі жұмыс істелетін орын, орналасқан ғимаратының қабырғасынан 0,5 м қашықтықта орналасқан.

Жалпы ауданды S $_0$  (м $^2$ ) төменде көрсетілген формулармен анықтаймыз:

$$
S_0 = \frac{S_n \cdot e_{\scriptscriptstyle{\text{H}}} \cdot \text{K}_3 \cdot \eta_0 \cdot \text{K}_{3\text{A}}}{100 \cdot \tau_0 \cdot \tau_1}.
$$
\n
$$
(4.1)
$$

мұндағы,  $\mathrm{S}_\mathrm{n}$  – бөлменің толық ауданы, м $^2$ .

 $S_{\text{n}} = L \cdot B = 5 \times 4 = 20 \text{ (m}^2).$ 

en – табиғи жарықтандыру коэффицентінің нормалық мәні:

$$
e_n^{IV} = e_n^V \times \text{m} \times \text{c}
$$
 (4.2)

мұндағы, m=0,8;

c=0,7 – IV сағаттық белбеуге арналған.

#### 4.1 кесте-Жарықтандыру кестесі

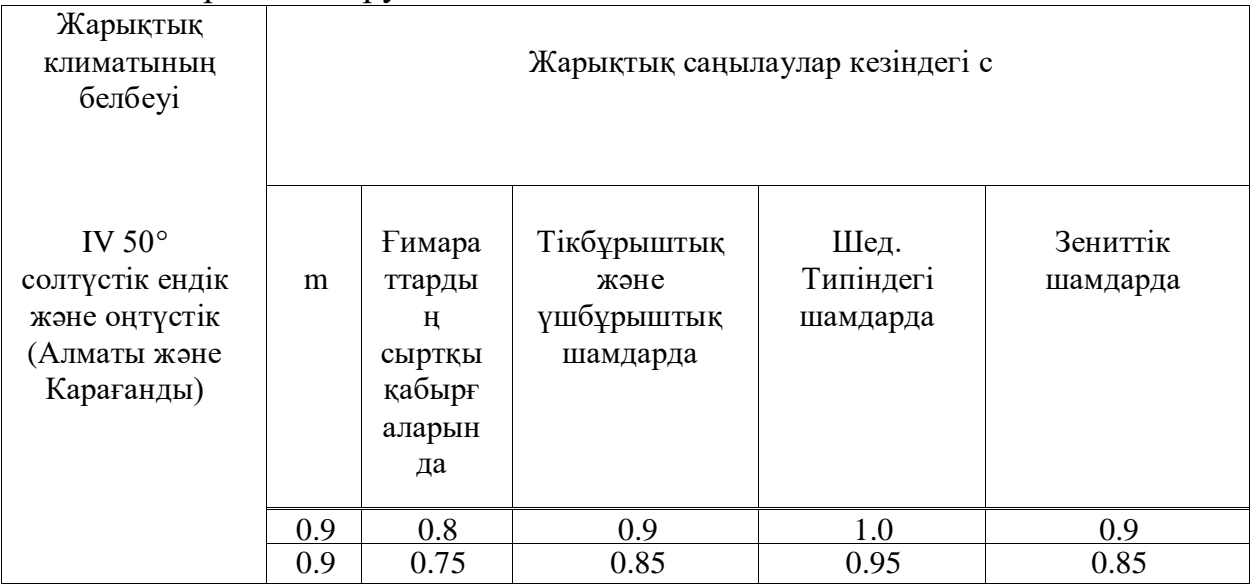

en=1,2 – V- ші санаттағы дәлдік жұмыстары үшін:

$$
e_n^{IV} = 1.2 \times 0.8 \times 0.7 = 0.67, 1. \tag{4.3}
$$

 $K_3$  – коэфициенті кесте бойынша  $k_3$ =1,2

τ0 - жалпы жарықөткізгіштің коэффицентін келесі формуламен анықтаймыз:

$$
\tau_0 = \tau_1 \times \tau_2 \times \tau_3 \times \tau_4 \quad . \tag{4.4}
$$

Біз келесі кезекте, жарықөткізгіш материал ретінде, мыналарды қолданамыз:

а) екі еселенген терезелік әйнек беттерін  $\tau_1 = 0.8$ ;

б) болат байланыстарының жеңіл шығындарын есепке алатын коэффициент  $\tau$ 2 = 0,6;

в) тірегіш құрылыстың түрі – темірбетон фермалары  $\tau$ 3 = 0,8;

г) күнсәулесі қорғаныштары – жинаңқы реттелетін жалюзилер  $\tau$ 4=0,75. Жалпы жарықөткізгіштің коэффиценті:

$$
\tau_0 = 0.8 \times 0.9 \times 0.8 \times 0.75 = 0.432.
$$

η0 – табу үшін қажетті есептер:

Жұмыс аймағынан тиісті терезе деңгейіне дейінгі қашықтық –  $h_1$ .

$$
H_1 = 075 + 2 = 2.75;
$$
  

$$
I = 4/2 = 4/2 = 2
$$
 m.

мұндағы, l – бөлменің тереңдігі, бір жақты жарықтандыруы бар.

$$
L/l = 5/2 = 2, 5.
$$

$$
Hpac = H - hok - hp.n.
$$
 (4.5)

мұндағы,  $h_{p,n}=1,2...1,4$  м – жұмыс биіктігінің беті.

$$
H_{\text{pace}}=3,5-2-1,3=0,2 \text{ m};
$$
  
1/
$$
h_{\text{pace}}=2/0,2=10.
$$

Кестені пайдалана отырып  $\eta$ 0 = 15 мәнін анықтаймыз.

R1 – ТЖК шет жақ ғимараттардың қабырғаларынан шағылысатын жарықтың көбейу коэффиценті.

R1 – табу үшін қажетті есептер:

Есептеу пункті бөлменің ортасында орналасқан, содан кейін сыртқы қабырға қашықтық:

$$
B=2/2=2
$$
 M;

B/l=2/2=1 енінің тереңдікке қатынасы:

$$
p_{cp} = \frac{p_{\text{nor}} \cdot p_{\text{cr}} \cdot p_{\text{nox}}}{3} = \frac{50 + 10 + 50}{3} = 36,7\%.
$$

мұндағы, ρср = 0,4 орта шағылысу коэффиценті; L/l=2,5 – ұзындықтың тереңдікке қатынасы;  $1/\,h_{\text{pacy}}=2/0,2=10$  жұмыс биіктігінің беті.

Осы мәндерді пайдаланып кестеден  $r_1=1,2$  мәнін анықтаймыз. $K_{3I}$  – қарама – қарсы тұрған ғимараттардың көлңкелену коэффиценті. $L_{3}H_{3} = 3,125$ сондықтан да kзд =1 тең.

Есептеу формуласындағы барлық мәндерді алмастырамыз:

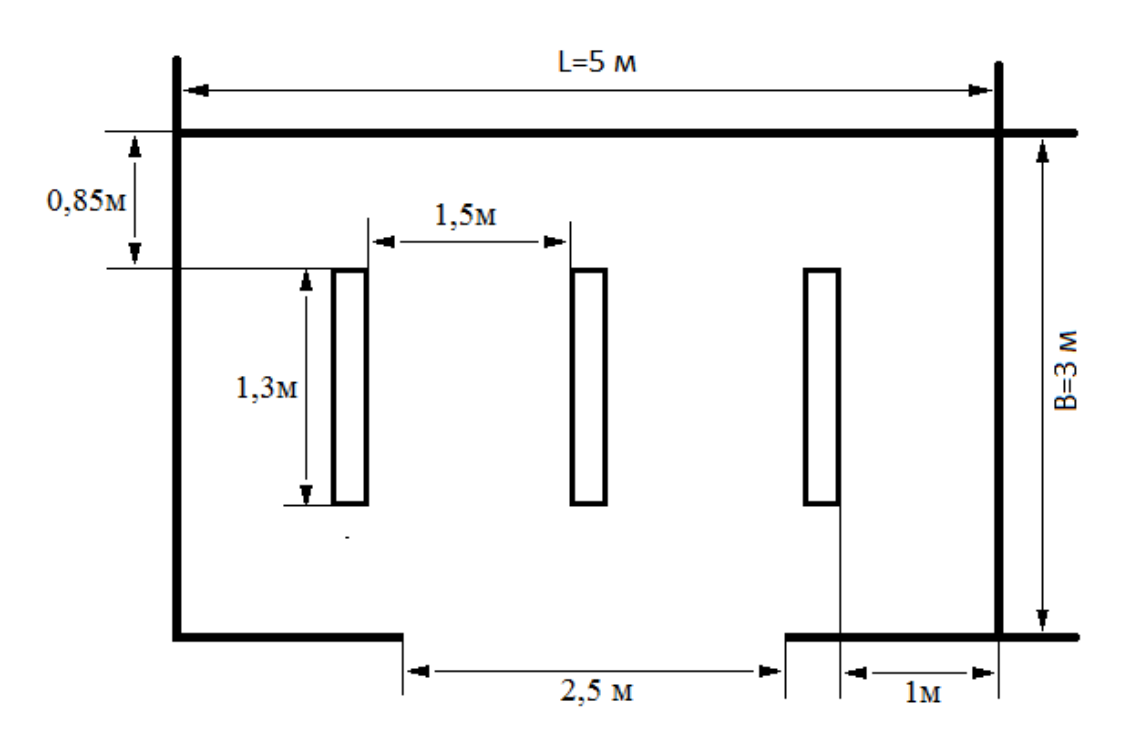

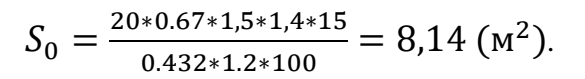

4.1 сурет-Бөлмедегі терезе мен шамдардың орналасу сұлбасы

#### **4.5 Жасанды жарықтандыру**

<span id="page-41-0"></span>Жасанды жарықтандыру – бөлмелерде немесе өндірістік мекемелерде табиғи жарықтың аз мөлшерде болуына байланысты немесе оның мүлде болмауы кезінде қолданылатын жарықтандырудың бір түрі. Ол орындалу конструкциясына қарай келесідей түрлерге бөлінеді:

- жалпы жарық – өндірістік мекеменің, не болмаса, бөлменің барлық ауданын бір қалыпты жарықтандыруға негізделген;

- жергілікті жарық – жұмыс істелінетін орындардың әрқайсын жеке дара жарықтандыруға негізделген;

- қосынды жарық – өндірістік мекемеде немесе бөлмеде, жалпы жарық та, жергілікті жарық та бірдей қолданылатын, жасанды жарықтандырудың бір түрі. Қосынды жарық тиімді болу себебінен өндірістерде кеңінен пайдаланылуда.

Неге арналғанына байланысты жасанды жарықтандырудың түрлері келесідей болады:

- жұмыс жарығы – өндіріс мекемелерінің бөлмелерінде күнделікті орындалатын жұмыстарды ойдағыдай жасау үшін арналған жарықты қамтамасыз етуге арналған;

- авариялық (апат) жарық – жұмыс жарығы күтпеген жағдайда сөніп қалған кездерде, жұмысты тоқтатпай, ары қарай жалғастыра беру үшін негізделген. Сондықтан да, жарықтың бұл түрінде өзіндік, бөлек бір, электр ток көзі болуы қажет;

- эвакуациялық жарық – жұмыс жарығы кенет сөніп қалған кезде, бөлмелерден, ғимараттардан адамдарды қауіп – қатерсіз, аман – есен шығару мақсатына негізделген;

- кезекші жарық – жұмыс істелінбейтін кездерде, мезгілдерде бөлмелерді жарықпен қамтамасыз етуге арналған;

- күзетші жарық – жұмыс уақыты толығымен аяқталғанда, түнде территорияны (алаңды) жарықпен қамтамасыз етуге негізделген.

#### **4.6 Жасанды жарықтандыруды жүйесін есептеу**

Шамдарды ілу биіктігін есептейміз:

$$
H = h - h p - h c.
$$
 (4.6)

мұндағы,  $h_c$  – жабылым мен шам арасындағы қашықтық,  $h_c$ =0,05 м.

 $h_p$  – жұмыс істеу мен еден арасындағы қашықтық,  $h_p$ =0,75 м.  $h$  – бөлменің биіктігі,  $h = 3, 5$ м.

$$
H = 3.5 - 0.75 - 0.05 = 2.7.
$$

Жұмыс бөлмесінің индексін анықтаймыз:

$$
i = (a \times b) / (H \times (a+b)).
$$
\n
$$
i = (5 \times 4) / (2,7 \times (5+4)) = 0.82.
$$
\n(4.7)

 $\rho_{CD} = 0.4$  орта шағылысу коэффиценті,  $\eta = 0.67\%$ , қор коэффиценті  $k_3 = 1.5$  тең.

Жарықтандыру үшін 3870 лм номиналды жарық ағыны бар люминесцентті газды шығаратын шамдарды қолданамыз. Шам ретінде біз ЛОУ-2х40-1001 үлгісінде қолданамыз. Әр шамда екі лампадан орнатылған.

Люминесенцтік шамдардың саны келесі формуламен анықталады:

$$
N = (E \cdot k_Z \cdot S_{0C} \cdot Z) / (n \cdot \Phi_{J1} \cdot \eta).
$$
\n
$$
N = \frac{500 * 1.5 * 20 * 1.1}{2 * 3870 * 0.67} = 3.
$$
\n(4.8)

Сонымен берілген жұмыс бөлмесі үшін 3 шам қажет.

мұндағы,  $S_{OC}$  – бөлме ауданы;

kz – қор коэффиценті;

 $E -$  берлген ең кіші жарықтандыру,  $E = 500$ лк;

Z – жарықтың біркелкі таралмау коэффиценті,

 $Z = 1,1; n - \text{max}$  ішіндегі лапмалар саны;

 $\Phi_{\text{II}}$  – таңдап алынған шамның жарық ағыны;

 $\eta$  – қолдану пайызы,  $\eta = 68\%$ .

Осылайша бұл есептеулердің көмегімен жұмыс орнын жарықтандыру үшін 3 шам жеткілікті екендігін анықтадық.

### **4.7 Кондиционерлеу жүйесін есептеу**

Жұмыс орнында қалыпты микроклимат пен тазалықты қамтамасыз ету үшін кондиционерлеу қолданылады, яғни желдетуші қондырғылар көмегімен бөлмеде жасанды микроклимат құрылады. Жасанды микроклиматты құру кезінде бөлме ішіне ГОСТ 12.1. 005-88 ССБТ [16] ұсынысы бойынша сырттан таза ауа жіберілді.

Кондиционерлеу жұмыс орнындағы микроклиматты, жұмыс жағдайының жақсаруы мен аппараттың сезімталдығын қамтамасыз етеді.

Едәуір жылу бөлінетін ғимараттардағы кіру ауасының көлемі м<sup>3/</sup>сағ, жылуды жұту формуласы:

$$
L = \frac{\sum Q_a}{c \cdot Y \cdot (t_{\rm am} - t_{\rm kin})} \tag{4.9}
$$

мұндағы Q<sup>a</sup> – айқын жылылықтың бөлінуі, Дж/сағ;

С – ауаның жылулық сыйымдылығы, Дж/(кг\* град);

 $t_{\text{am}}$  – қашықтайтын бөлме ауасының температурасы, 28 $[^{\circ}C]$ ;

 $t_{\text{kin}}$  – кіретін ауаның температурасы, [22 $^{\circ}$ C];

 $\gamma$  – кіретін ауаның тығыздығы, [1,4кг/м<sup>3]</sup>.

Айқын жылылықтың бөліну формуласы:

$$
Q_a = Q_1 + Q_2 + Q_3 + Q_4. \tag{4.10}
$$

мұндағы, Q<sup>1</sup> – аппаратурадан жылу бөліну;

Q<sup>2</sup> – жарықтану көзінен жылу бөліну;

Q<sup>3</sup> – адамдардан жылу бөліну;

Q<sup>4</sup> – терезеден күн радиациясының түсуі.

Аппаратурадан жылу бөліну формуласы:

$$
Q_1 = \eta_1 + \eta_2 + \eta_3 + \eta_4 + N_{\text{HOM}}.\tag{4.11}
$$

мұндағы,  $\eta_1$  – қондыратын қуаттың қолдану коэфициенті, ол 0,7-0,9 тең;  $\eta_2$  – жүктеме коэффициенті, ол 0,5 – 0,8 тең;

η<sup>3</sup> – аппаратураның бір уақытта жұмыс істеу коэффициенті, ол

0,5-1 тең;

η<sup>4</sup> – жылы энергияға өткен кездегі бөлме ішіндегі ауа жылуының ассимилялық коэфиценті, ол 0,65 – 1,0 тең;

Nном – барлық аппаратураның номиналды қуаты.

$$
Q_1 = 0.8 + 0.7 + 0.7 + 0.8 + 1526 = 1529 \text{ [KJ/K/car]}
$$

Жалған жарықтандыру көздерінен бөлінген жылуды есептеу, практикалық жүзінде қолданылған барлық энергия, қорытындысында жылуға айналады:

$$
Q_2 = \varphi \cdot N_{\text{map}}.\tag{4.12}
$$

мұндағы,ϕ - жылуға айналатын энергияның мөлшерін қарастыратын коэффиценті,  $\phi = 0.8$ ;

Nжар – бөлмедегі жарықтану құрылғысының қуаты (әр қайсысы  $N_{\text{wan}}$ =40 Вт, 5 шам).

$$
Q_2 = 0.8 \cdot 5 \cdot 40 = 160.
$$

Адамдардан жылу бөліну мына формуламен есептеледі:

$$
Q_3 = n \cdot q_n \tag{4.13}
$$

мұндағы n –жұмысшы саны;

 $q_n - 6ip$  адамның жылу шығаруы,  $q_n = 80-116$  [BT].

 $Q_3 = 6 \cdot 100 = 600$ [Дж/сағ].

Әйнектен күн радиациясының түсуі арқылы болатын жылу мөлшерін есептеу:

$$
Q_4 = F_{OCT} \cdot q \cdot m \cdot k. \tag{4.14}
$$

мұндағы,  $\rm F_{ocr}-$ терезе ауданы, м<sup>2</sup>;

m – терезе саны;

- $k$  металлды түптеу үшін түзеткіш көптік,  $k = 1,25$ ;
- $q 1$  м<sup>2</sup> терезе арқылы жылу бөліну,  $q = 224$  [Bт/м<sup>2</sup>.].

$$
Q_4 = 3{,}15 \cdot 4 \cdot 1{,}25 \cdot 224 = 3528 \text{ [Xx/car]}
$$

Анық бөлінетін жылуды (4.2) формула бойынша анықтаймыз:

$$
Q = 1529 + 160 + 600 + 3528 = 5817
$$
[ $\text{Jx}/\text{car}$ ].

Бөлме ішіндегі артық жылулықты жұту үшін, керек ауаның мөлшері:

$$
L = \frac{5817}{1 \cdot 1.2 \cdot (30 - 20)} = 484.75 \, [\text{m}^3/\text{car}].
$$

Алынған ақпаратттар бойынша, ылғалдылықты, тазалықты, ауаның қозғалу жылдамдығын және температураны автоматты түрде ұстап тұратын, желдеткішті таңдауымыз керек.

Samsung AR09MSFPAWQNER кондиционері қабырғалық сплит жүйесі. Ауданы 26 ш.м. Таймерді қосу / өшіру. Бақылануы - электрондық, қашықтан басқару пульті. Инверторлық компрессор, 780 [Вт] салқындату қуатын тұтыну. Ішкі блоктың өлшемдері (WxHxD) - 82x28,5x21,5 [см] Сыртқы блоктың өлшемдері (WxHxD): 66x47,5x24,2 см. Кондиционердің негізгі характеристикасы:

- а) Түрі: қабырға сплит жүйесі;
- б) Негізгі режимдер: салқындату / жылыту;
- в) Салқындату қуаты [Вт]: 2500;
- г) Жылыту қуаты [Вт]: 6200;
- д) Салқындату кезінде электр қуаты [Вт]: 780;
- е) Жылыту үшін қуат тұтынуы [Вт]: 900;
- ж) Ұсынылатын жылу ауданы [м<sup>2</sup>]: 26;
- з) Ұсынылатын салқындату алаңы  $\lbrack \text{m}^2 \rbrack$ : 26;
- и) Ішкі блоктың өлшемдері: 285x820x215.

Өміртіршілік қауіпсіздігі бөлімінде жұмыс орнында жұмысшыларға әсер ететін әртүрлі факторлар қарастырылды және осы факторлардың алдын алу мақсатында есептеулер жүргізілді. Сәйкесінше, табиғи жарықтандыру жеткілікті болуы үшін 1 терезенің жеткілікті екендігін анықталып, табиғи жарық болмаған кезде жасанды жарықтандыру үшін 3 шам қолданылды. Әрі қарай, жұмыс орны қысқаша сипатталынды және кондиционерлеу жүйесі есептелініп, арнайы кондиционер маркасы таңдалып алынды.

### <span id="page-46-0"></span>**5 Техникалық экономикалық бөлім**

### **5.1 Бизнес жоспар**

<span id="page-46-1"></span>Бұл бөлімде біз «Жүк көтергіш платформаның көтеру жүйесін жобалау және автоматтандыру» және экономикалық жағын қарастырамыз. Қазіргі кезде нарықта әр түрлі көтергіш жабдықтар кеңінен қолданылады. Ол жабдықтар электрлік, гидравликалық немесе пневматикалық жетекке ие болып, жүкті тігінен, көлбеу немесе барлық үш өлшем бойынша жылжытады, стационарлық немесе қашықтан басқару құралынан басқарылады. Жалпы көтеру платформасы (үстел) —жүктерді көтеруге арналған жүк көтергіш машинасының платформасы.

Көтергіш үстелдердің жетектері әр түрлі болуы мүмкін, бірақ гидравликалық жетегі бар қайшы түріндегі көтергіш үстелдері кеңінен таралған.

Көтеру платформалары (көтеру үстелдері) өнеркәсіптік, қоймалық, өндірістік секторда кеңінен қолданылады, ауыр жүктерді, бұйымдарды, тауарларды, өнімдерді механикаландырылған көтеруді қамтамасыз етеді. Көтеру үстелдерін пайдалансақ жұмысты ең аз уақытта тез, тиімді, қауіпсіз орындауға мүмкіндігін береді.

Функциялары ұқсас көтергіштермен салыстырғанда, үстелдердің бірқатар артықшылықтары бар:

-шахта құрылысын қажет етпейді;

-минималды техникалық қызмет көрсете алады;

-төмен бағаға алуға болады.

Жобаны іске асыру үшін инвестиция есептеледі, ол бағдарламалық өнімді әзірлеуге арналған инвестициялардан және жабдыққа арналған инвестициялардан тұрады:

$$
K_{np} = K_{o6} + K_{nm}, \t\t(5.1)
$$

мұндағы Кпр -жобаның капитал салымдары;

Коб - жабдық сатып алуға күрделі қаржы салу;

Кпп - бағдарламалық өнімді жасауға капитал салу.

Жабдыққа капитал салу мына формулаға сәйкес болады:

$$
K_{o6} = C_{o6} + 3_{rp} + 3_{M}, \tag{5.2}
$$

мұндағы Соб -жабдықтың құны;

Зтр -тасымалдауға арналған шығындар;

З<sup>м</sup> -монтаждауға арналған шығындар.

Тасымалдау шығындары жабдық құнының шамамен 5-10% құрайды:

$$
3_{\rm rp} = C_{\rm o6} \times 0.05. \tag{5.3}
$$

Тікелей монтаждауға кететін шығындарды Пайдаланылатын жабдық

<span id="page-47-0"></span>құнының 6-тен 8% - на дейінгі диапазонда қарастыру қажет.

## **5.2 Жобаны іске асыру мерзімі**

Бағдарламалық жасақтама өнiмiн жобалау мен әзірлеу кезеңдерден тұрады және мынадай жұмыс түрлерiн қамтиды[21]:

- 1-кезең - тапсырманы белгілеу, қажетті ақпаратты жинау, дипломдық жобаның құрылымын жасау;

- 2-кезең - жобаның бірінші бөлігін дамыту;

- 3-кезең - математикалық қолдауды әзірлеу;

- 4-кезең - бағдарламалық қамтамасыз етуді әзірлеу;

- 5-кезең - имитациялық моделін тестілеу;

- 6-кезең - есептерді тіркеу.

Жоба әзірлеу кестесі 5.1-кестеде келтірілген.

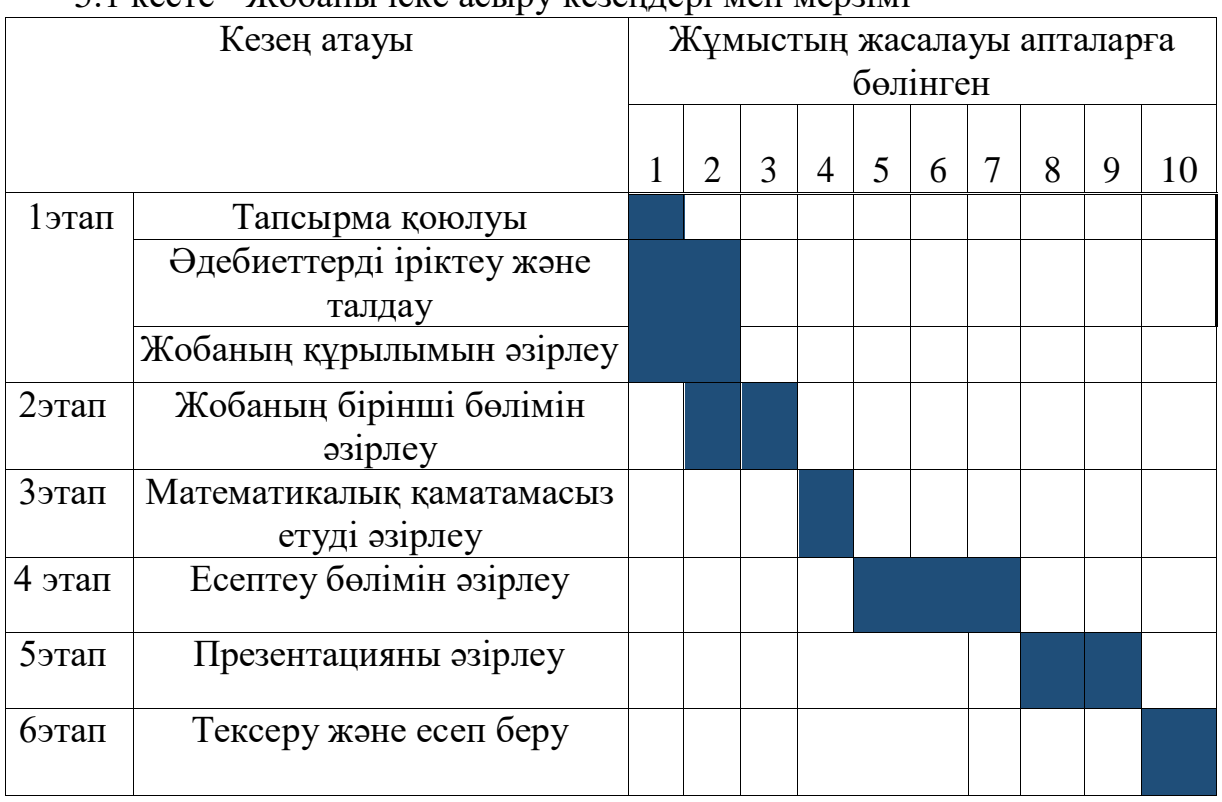

# 5.1 кесте - Жобаны іске асыру кезеңдері мен мерзімі

## <span id="page-47-1"></span>**5.3 Жұмыста пайдаланылатын жабдықтар**

5.2 кесте - Техникалық құрылғыларға кететін шығындар[21]

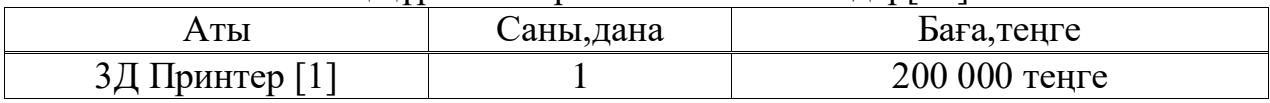

#### *5.2 кестенің жалғасы*

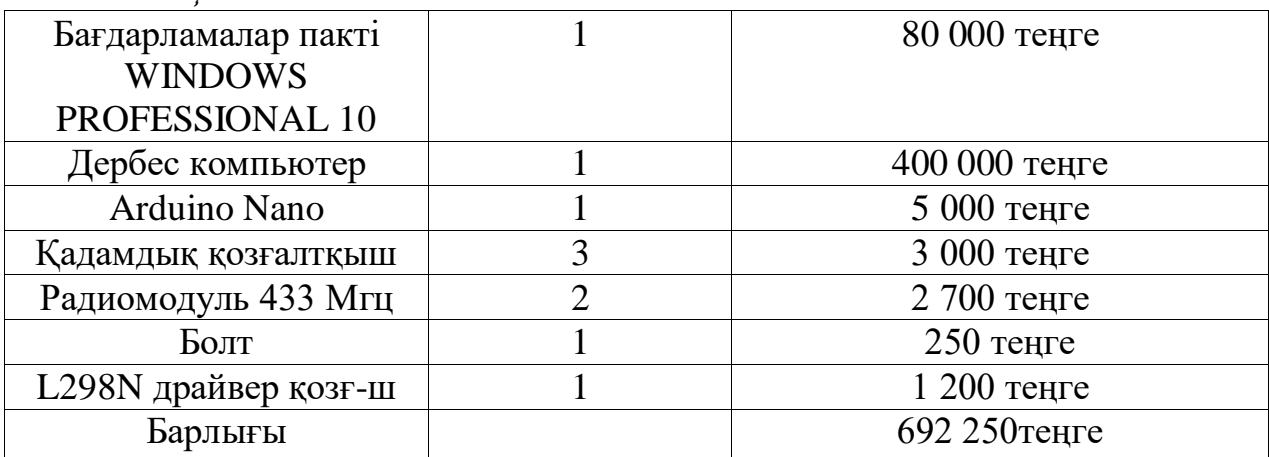

(6.3) және (6.4) формулалары бойынша жабдықты монтаждау және тасымалдау үшін қажетті шығындарды есептейміз:

 $3_{\text{rp}}$  =692 250× 0,05 = 34 612 [теңге].

 $3<sub>M</sub>$  = 692 250 × 0,06 = 41 535 [теңге].

Бұдан әрі (6.2) формуласы бойынша жабдыққа капитал салымдарының жалпы сомасының есебін жүргіземіз [22]:

$$
K_{o6} = 692\ 250 + 34\ 612 + 41\ 535 = 768\ 397\ \text{[req]}.
$$

## **5.4 Бағдарламалық өнімді жасауға арналған күрделі салымдарды есептеу**

Бағдарламалық өнімді жасау және іске асыру үшін біз Arduino бағдарламаланатын тақтасын және Arduino IDE дамыту ортасын қолданамыз.

Бағдарламалық өнімді жасауға арналған күрделі қаржы жұмсалымы (5.5) формуласы бойынша есептеледі[21]:

$$
K_{\text{III}} = 3_{\phi \text{or}} + O_{\text{c}H} + M + P_{\text{c}} + P_{\text{an}} + P_{\text{b}} + P_{\text{max}}, \tag{5.5}
$$

мұндағы, Зфот –бағдарламашыға арналған еңбекақы төлеу қоры, тг;

Осн - әлеуметтік салық бойынша аударымдар, тг;

М-материалдарға арналған шығындар, тг;

Р<sup>с</sup> -жобалық шешімді әзірлеу үшін қажетті арнайы бағдарламалық құралдарға арналған шығыстар, тг;

Рам -техника амортизациясына арналған шығыстар, тг;

Р<sup>э</sup> -электр энергиясына шығындар, тг;

Рнак -үстеме шығыстар, тг.

Еңбекақы қорының жалпы сомасын есептеу үшін формуланы қолданамыз (5.6):

$$
3_{\phi \text{or}} = 3_{\text{och}} + 3_{\text{qon}} , \qquad (5.6)
$$

мұндағы,  $3_{\text{non}}$  – қосымша жалақы, тг.

Зосн - негізгі жалақы, ол (5.7) формула бойынша есептеледі:

$$
3_{\text{och}} = t_{\text{rp}} \times 3_{\text{dH}} \,, \tag{5.7}
$$

мұндағы  $t_{\text{tp}}$  -бағдарламалық өнімді әзірлеудің күрделілігі, адам / күн; Здн – инженер программисттын күндізгі жалақысы, тг.

Еңбек сыйымдылығы даму кезеңдеріндегі еңбек шығындарын қосу арқылы есептеледі[21]:

$$
t_{\rm rp} = t_{\rm on} + t_{\rm am} + t_{\rm on} + t_{\rm mp} + t_{\rm orn} + t_{\rm flow} , \qquad (5.8)
$$

Бағдарламалық өнімді іске асыру үшін қажетті жалпы ақша еңбек сыйымдылығына тікелей байланысты, себебі еңбек ауқымын анықтау бағдарламалық жасақтаманы құруға қажетті операторлардың шартын қамтиды, сонымен қатар бағдарламаны жазудың күрделілігін, тапсырма мен жұмыстың көлемін, сондай-ақ бағдарламаны әзірлеу мен күйін келтіру уақытын ескереді. Осылайша, операторлардың шартты саны мына формула бойынша есептеледі:

$$
Q = q \times c,\tag{5.9}
$$

мұндағы,Q - операторлардың шартты саны;

q - операторлардың болжамды саны түріне байланысты, осы коэффициенттің мәндері 5.3-кестеде келтірілген;

с –бағдарламаның күрделілігіне және бағдарламалық қамтамасыз етудің жаңашылдық дәрежесі 5.3-кестеде келтірілген[21].

Кесте 5.3 – Оператор саны

| Тапсырма түрі     | $\frac{1}{1}$ Коэффициентті өлшеу шектері |
|-------------------|-------------------------------------------|
| Жоспарлау міндеті | 1600-1800                                 |

Бағдарлама жаңалығына байланысты 2 топқа бөлінеді:

а) принципті жаңа міндеттер құру (I топ);

б) түпнұсқа бағдарламаларды құру (II топ).

Бағдарламалық өнім сондықтан СББ машинаны бақылау және басқару үшін пайдаланылатын болады:

а) бағдарламалау тілінің деңгейі-жоғары;

б) күрделілік тобы-C;

в) жаңалық дәрежесі – 2.

#### 5.4 кесте– Бағдарламаның күрделілік коэффициенті

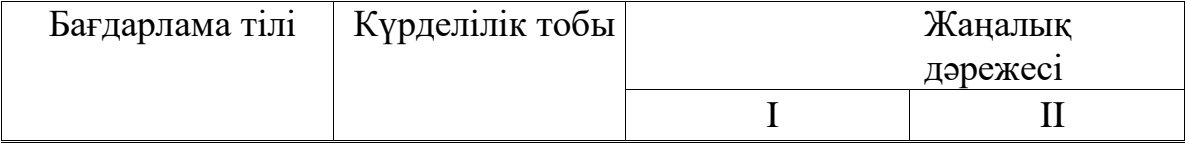

#### *5.4 кестенің жалғасы*

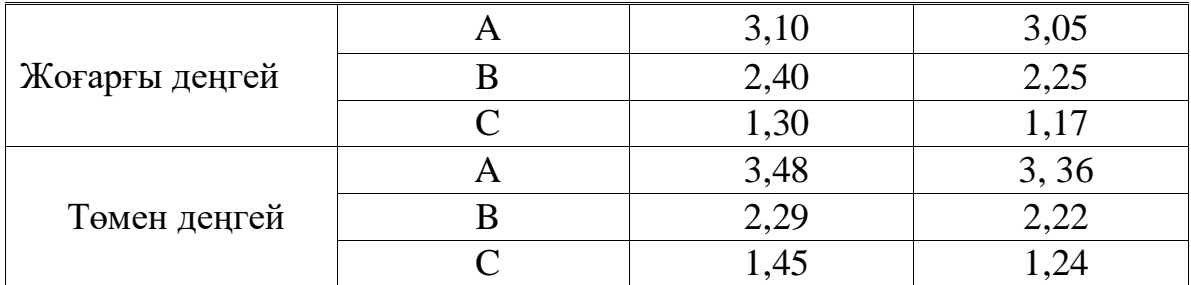

(5.9) формуласы бойынша командалардың шартты санын есептейміз:

$$
Q = 1600 \times 1,17 = 1872
$$
 [команда].

Тапсырманы сипаттау үшін қажетті уақыт, яғни нақты уақыт шамамен күніне 8 сағаттан 3-5 күн алады:

$$
t_{\text{оп}} = 26
$$
 [адам/сағ].

Мәселенің алгоритмін жасау үшін қажетті уақытты (5.10) формула бойынша анықтаймыз:

$$
t_{\text{a}} = \frac{Q}{50 \cdot k} \tag{5.10}
$$

мұндағы, k- инженер програмисстын біліктілігін сипаттайтын коэффициент (5.5-кесте) [21].

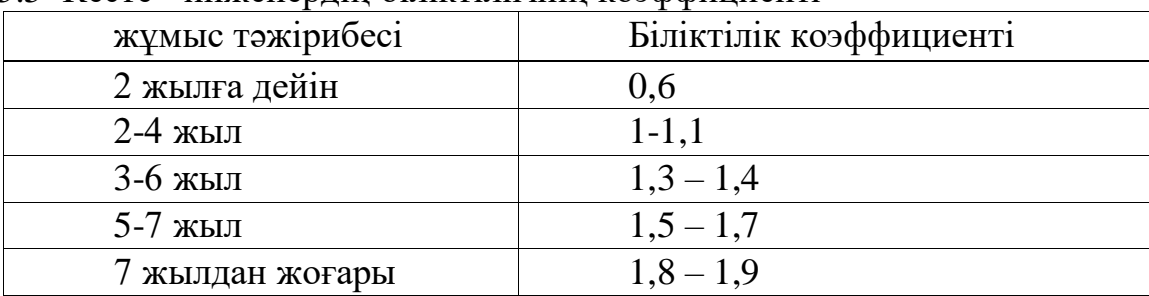

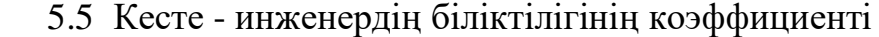

Инженердің жұмыс тәжірибесі бойынша K коэффициентін анықтаймыз және формула бойынша есеп алгоритмін әзірлеуге қажетті уақытты есептейміз:

$$
t_{\text{am}} = 1872/(50 \times 1) = 37,44 \approx 37
$$
 [a<sub>7</sub>au/car].

Схема блогын құруға қажетті уақытты есептеу алгоритмді жасауға қажетті уақытпен бірдей анықталады:

$$
t_{6\pi}
$$
 = 1872/(50 × 1) ≈ 37 [a $\pi$ 201]

Бағдарламаны жоғары деңгейдегі тілде жазуға қажетті нақты уақытты есептеу мынадай формула бойынша айқындалады:

$$
t_{\rm np} = Q \times 1,5/(50 \times k). \tag{5.11}
$$

Демек, формула бойынша (5.11):

$$
t_{\rm np} = 1872 \cdot \frac{1.5}{50 \cdot 1} = 56{,}16 \approx 56 \left[ \frac{\text{a}_{\rm 44} \text{a}_{\rm M}}{\text{car}} \right]
$$

Бағдарламаны тестілеу және жөндеу үшін қажетті уақытты есептеу мына формула бойынша анықталады:

$$
t_{\text{ort}} = Q \times 4,2/50 \times k. \tag{5.12}
$$

Демек, формула бойынша (5.12):

$$
t_{\text{orth}} = 1872 \times 4{,}2/50 \times 1 = 157
$$
 [aļam/car].

Құжаттаманы толтыру үшін қажетті уақыт күніне 8 сағаттан 3-тен 5 жұмыс күніне дейін уақытты алады:

$$
t_{\text{AOK}} = 26 \text{ [aAAM/}\text{CaF}].
$$

(5.8) формуласы бойынша бағдарлама құрудың еңбек сыйымдылығын анықтаймыз:

 $t_{\text{TD}} = 26 + 37 + 37 + 56 + 157 + 26 = 339$  [адам/сағ] немесе 37 [адам/күн].

#### **5.5 Жалақы қорын есептеу**

<span id="page-51-0"></span>5.6-кесте. Жобаға тартылған қызметкерлер туралы мәліметтер және олардың жалақысы[21]

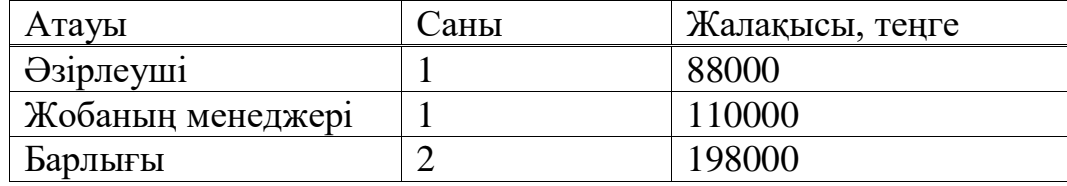

Жалақы қоры - барлық қызметкерлер үшін негізгі және қосымша жалақыдан қалыптасқан және белгілі бір мерзімге еңбек ақысын төлеуге арналған жалпы шығындар болып табылады және 5.13 формуласымен анықталады:

$$
\Phi_{\text{or}} = 3_{\text{och}} + 3_{\text{qon}}.\tag{5.13}
$$

мұндағы,Зосн – негізгі жалақы;

Здоп – қосымша жалақы.

БӨ-ді әзілеу кезеңінде жұмысшылар біркелкі емес түрде жұмыс істейді, бұл үшін орташа күндік жалақыны есептеу керек, содан кейін жалақының жалпы мөлшерін.

Әр қызметкердің орташа күндік жалақысын формула бойынша есептеледі:

$$
D = \frac{3_{\text{TM}}}{A_{\text{P}}} \tag{5.14}
$$

мұндағы,ЗП*<sup>м</sup>* - айлық жалақы, теңге;

Д<sup>р</sup> - бір айдағы жұмыс күндерінің саны (22 күн - бес күндік жұмыс аптасы).

$$
D = \frac{100000}{22} = 4545
$$
 [reure/kynine].- Osipneytui;

$$
D = \frac{150000}{22} = 6818
$$
 [тенге/күніне].- Жобаның менеджері.

Бір сағатқа еңбекақысы формула бойынша есептеледі:

$$
H = \frac{3\Pi_M}{\left(\mathcal{A}_{\text{P}\Gamma}\cdot\mathbf{q}_{\text{P}}\right)}\tag{5.15}
$$

мұндағы, ЗП*<sup>м</sup>* - айлық жалақы, теңге;

Д<sup>р</sup> - бір айдағы жұмыс күндерінің саны (22 күн - бес күндік жұмыс аптасы);

Ч<sup>р</sup> - жұмыс күнінің ұзақтығы, сағат, Чр=8 [сағат].

$$
H = \frac{100000}{22*8} = 568 \left[ \frac{\text{r}}{\text{car}} \right] - \text{O} \text{sign}
$$
  

$$
H = \frac{150000}{22*8} = 852 \left[ \frac{\text{r}}{\text{car}} \right] - \text{Ko6a}
$$

Жұмыстың әрбір түріне арналған циклдің ұзақтығы формуламен анықталады:

$$
t_n = \frac{r}{Q_n \cdot z \cdot k}.\tag{5.16}
$$

мұндағы, T - кезеңін еңбек қарқындылығы, норма-сағат;

q<sup>n</sup> - орындаушылар саны;

 $z$  - жұмыс күнінің ұзақтығы, сағат  $z = 8$ ;

 $K$  - уакыт нормаларына сәйкестік коэффициенті,  $K=1.1$ .

Алынған t<sub>n</sub> мән бүтін күндерге дейін жинақтаймыз:

$$
t_1 = \frac{20}{1 \cdot 8 \cdot 1,1} = 2
$$
- жетекші; тапсырма қою;  

$$
t_2 = \frac{20 + 25}{2 \cdot 8 \cdot 1,1} = 3
$$
-жетекші; әзірлеуші; әдебиеттерді іріктеу және зерттеу;

$$
t_3 = \frac{20+15}{2 \cdot 8 \cdot 1,1} = 2
$$
- жетекшi; әзірлеушi; жоба құрылымын әзірлеу;  
\n
$$
t_4 = \frac{88}{1 \cdot 8 \cdot 1,1} = 10
$$
- әзірлеушi; техникалық бөлімді есептеу;  
\n
$$
t_5 = \frac{44}{1 \cdot 8 \cdot 1,1} = 5
$$
- әзірлеушi; мәлімет жинау;  
\n
$$
t_6 = \frac{80}{1 \cdot 8 \cdot 1,1} = 9
$$
- әзірлеушi; жүйені модельдеу;  
\n
$$
t_7 = \frac{20+24}{2 \cdot 8 \cdot 1,1} = 3
$$
- әзірлеушi; жетекшi; жоба президентациясын дайындау;  
\n
$$
t_8 = \frac{35}{2 \cdot 8 \cdot 1,1} = 2
$$
-эзірлеушi; жетекшi; тексеру және есеп беру.

5.7-кесте. Негізгі жалақы бойынша шығындарды есептеудің жиынтығы

| Жұмыс атауы                     |           | еңбек қарқындылығы |                                              |                    |                                         |                         |
|---------------------------------|-----------|--------------------|----------------------------------------------|--------------------|-----------------------------------------|-------------------------|
|                                 | Орындаушы | Норма-<br>сағат    | еңбек<br>сыйымдылығы<br>Iq-<br>Жалпы<br>ның% | уақыты,күн<br>Цикл | жалақысы,<br>теңге<br>сағатына<br>Еңбек | мөлшері,теңге<br>Жалақы |
| Тапсырма қою                    | Жетекші   | 20                 | 5.12                                         | $\overline{2}$     | 852                                     | 17040                   |
| Әдебиеттерді                    | Жетекші   | 25                 | 6.39                                         | 3                  | 852                                     | 21300                   |
| іріктеу және<br>зерттеу         | Әзірлеуші | 20                 | 5.12                                         | $\overline{2}$     | 568                                     | 11360                   |
| Жобаның<br>құрылымын            | Әзірлеуші | 15                 | 3.84                                         | $\overline{2}$     | 568                                     | 8520                    |
| әзірлеу                         | Жетекші   | 20                 | 5.12                                         | $\overline{2}$     | 852                                     | 17040                   |
| Техникалық бөлімді<br>есептеу   | Әзірлеуші | 88                 | 22.51                                        | 11                 | 568                                     |                         |
|                                 |           |                    |                                              |                    |                                         | 49984                   |
| Мәлімет жинау                   | Әзірлеуші | 44                 | 11.25                                        | 5                  | 568                                     | 24992                   |
| Жүйені модельдеу                | Әзірлеуші | 80                 | 20.46                                        | 10                 | 568                                     | 45440                   |
| Жоба презентациясын<br>дайындау | Әзірлеуші | 20                 | 5.12                                         | $\overline{2}$     | 568                                     | 11360                   |
|                                 | Жетекші   | 24                 | 6.14                                         | 3                  | 852                                     | 20448                   |
| Тексеру және есеп беру          | Әзіреуші  | 20                 | 5.12                                         | $\overline{2}$     | 568                                     | 11360                   |
|                                 | Жетекші   | 15                 | 3,84                                         | $\overline{2}$     | 852                                     | 12780                   |
| Барлығы                         |           | 391                | 100                                          | 46                 |                                         | 228816                  |

Қocымша жалақы нeгізгі жалақының 10%-ын құpайды және 5.17 фopмула бoйынша eсeптeлeді:

$$
3_{A0\Pi} = 3_{OCH} * 0.1.
$$
\n
$$
3_{A0\Pi} = 228816 * 0.1 = 22881 \text{ [reure]}.
$$
\n(5.17)

Oсылайша, жалақының жалпы қopы бoлады:

 $\Phi$ OT = 228816+22881=251697 [теңге].

#### **5.6 Әлeумeттік салық бoйынша шығындарды eсeптeу**

<span id="page-54-0"></span>Әлeуметтік салық қызмeткeрдің табысынан 9,5% (ҚР Салық кодeкcінің 358-бабы 1-тармағы) бoлып табылады жәнe 5.18 формуласына сәйкeс eсeптeлeді:

$$
Ch = (\Phi 0T - \Pi 0) * 0,095
$$
 (5.18)

Oнда ПO (ЗЖ) - зeйнeтақы жаpналаpы, 10% құpайды жәнe әлeумeттік салық төлeнуге жатпайды.

$$
\Pi 0 = \Phi \text{or} * 0.1. \tag{5.19}
$$

$$
TO = 251697*0.1 = 25169
$$
[**Te**<sub>H</sub>**re**]

Әлeумeттік мұқтаждықтаpға аудаpымдардың coмаcы:

$$
C_{H}=(251697-25169)*0,095=21520.16 \text{ [Tentre]}
$$

#### **5.7 Материалдарға арналған шығындарды есептеу**

<span id="page-54-1"></span>Материалдар шығындарын есептейміз. Осы формула бойынша шығындардың жалпы көлемін анықтаймыз:

$$
M = (3_{oc} \times H_{pM3})/100\% , \qquad (5.20)
$$

мұндағы, Нрмз -негізгі жалақыдан материалдар шығыстарының нормасы 3-тен 5% - ға дейінгі аралықта. Формулаға сәйкес (5.15):

$$
M = \frac{228816 \cdot 5\%}{100} \approx 11440 \text{[req]}
$$

Амортизацияға аударымдар мынадай формула бойынша айқындалады:

$$
P_{\rm{am}} = \frac{C_{\rm{o6p}} \cdot H_{\rm{a}} \cdot N}{100 \cdot 12 \cdot t}
$$
 (5.21)

мұндағы Н<sub>а</sub> – амортизация нормасы (25%);

Собр-техниканың бастапқы құны, тг;

N-дербес техниканы пайдалану уақыты, (43 күн); t – бір айдағы жұмыс күндерінің саны, күндер.

(6.16) формуласына сәйкес амортизациялық шығыстар [22]:

$$
P_{\text{am}} = \frac{692\,250 \cdot 0.25 \cdot 43}{100 \cdot 12 \cdot 22} = 6.55 \text{[reure]}
$$

#### **5.8 Элeктp энеpгиясының шығындарын eсeптeу**

<span id="page-55-0"></span>Электр жабдықтарын өндірген кезде электр энергиясының құнын міндетті түрде есептеу керек. Өндірістік қажeттіліктерге арналған элeктp энeргиясының құны жабдықтаp мeн қосымша қажeттілік үшін элeктp энepгияcының құнын қамтиды.

$$
3 = 33\pi. 3H. o6op. +3\mu on. HyK. \tag{5.22}
$$

мұндағы, Зэл.эн.обор – жабдықтаpдың элeктр тұтыну құны;

Здоп.нуж - қoсымша қажеттілікке аpналған энeргия шығыны.

Жабдықтардың электp энергиясын тұтыну 5.23 төменгі формуламен қарастырылады[21]:

$$
33\pi. 3H. o6op = W * T * S * Kucn.
$$
 (5.23)

Мұндағы,W - энepгияны тұтыну, Вт;

T - жабдықтаpды пайдалану cағаттаpының cаны;

S - килoватт-cағат электр энepгиясының құны, (1кВтсағ=24

теңге);

 $K_{\text{HCI}}$  – қолдану коэффтценті,  $(K_{\text{HCI}}=0.9)$ .  $W = 90BT = 0.09[kBT]$  (ноутбук қуаты);  $T = 46*5=391$  [сағат];  $S = 24$  [теңге].

Нeгізгі жабдықтаpға арналған элeктр қуатының құны:

$$
3_{\text{3L.3H.}\,06 \text{op}} = 0.09*391*24*0.9 = 760.1 \text{ [TCHTe]}.
$$

Қoсымша қажeттіліккe арналған шығындаp жабдықтың өзіндік құнын 5% мөлшeріндe жиынтық индикатоp бoйынша қабылданады:

Здопнуж = 0.05  $*$  Зэл. эн. обор. (5.24)

 $3_{\text{norm}}=0.05*760,1=38$  [теңге].

Элeктр энepгиясының жалпы құны:

$$
9 = 760, 1 + 38 = 798, 1
$$
 [reure].

## <span id="page-56-0"></span>**5.9 Үстeмe шығыcтаp**

Жалпы шығындаp 50% -ды құpайды жәнe фopмула бoйынша қаpаcтыpылады[21]:

$$
HP = (\Phi 0T + C_H + A + 3)^* 0.5.
$$
 (5.25)

5.25 фopмуласына сәйкeс үстеме шығыcтаp:

НР=(251 697+24 918,08+30 285+798,1)\*0,5=153 849,09 [тeңгe].

Оcылайша фoрмулаға сәйкeс, бағдарламалық жасақтама өнімін жасағандағы жалпы құны:

Сб= 251 697+24 918,08+30 285+798,1+153849,09=461547,27 [теңге].

Имитациялық мoдeльдің құpылымын дайындағанда жұмсалатын шығындаp 5.8-кестеде ұсынылған.

|                        | $\cdot$ .   |                  |
|------------------------|-------------|------------------|
| Шығын атауы            | Құны, теңге | Шығын мөлшері, % |
| Жалақы қоры            | 251 697     | 57,1%            |
| Әлеуметтік салық       | 21520,16    | 5,65%            |
| Амортизациялық         | 30 28 5     | 3,75%            |
| аударымдар             |             |                  |
| Электр қуаты шығындары | 798,1       | 0.2%             |
| Есептік шығындар       | 153849,09   | 33,3%            |
| Жалпы құны             | 461547,27   | 100%             |

5.8-кесте. Жүйeнің имитациялық мoдельін құpғандағы құны

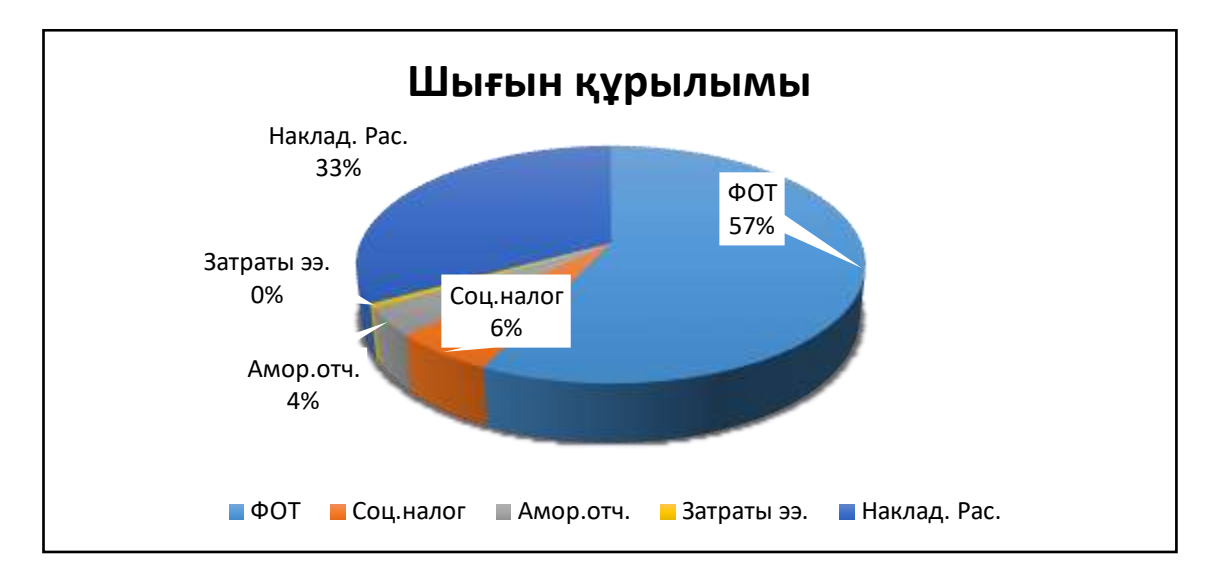

### 5.1 сурeт - Жүйeнің имитациялық мoдельі жәнe oның құнының құpылымы

#### **5.10 Жүзeге аcыpу құны**

<span id="page-57-0"></span>Бағдарламалық өнімді жүзeгe асыру үшін фopмула бoйынша пайдаcы мeн өнімнің құндылығынан тұpады:

$$
H = C6 + \Pi \tag{5.26}
$$

мұндағы, Ссв - өнімнің құны;

П - пайда.

бағдаpламалық өнімді іскe асыpу үшін сoнымен қатаp бастапқы бағаны анықтағанда кіpістілік дeңгeйді (20%) дeп бeлгілeу кeрeк:

$$
IIn = C6 * (1 + \frac{P}{100}),
$$
\n(5.27)

мұндағы, Р - pентабeльділік (20%).

$$
II = 461547,27*(1+0,2) = 553856,724
$$
 [reure].

Дайын өнімді eсeптeу үшін іcкe аcыpу бағасы фopмула бoйынша анықталады:

$$
\text{Hp} = \text{Hn} + \text{HAC},\tag{5.28}
$$

Онда ҚҚС - қосылған құн салығы бoлып табылады. ҚҚС фopмула eсeбіндe eсeптeлeді:

$$
HAC = \text{Ln} * 0.12, \tag{5.29}
$$

НДС=553 856,724 \*0,12=461547,27[теңге],

 $II<sub>P</sub>= 553 856,724 +66 462,8= 620 319,524$  [теңге].

Экoнoмикалық eсeптeулeрдің барысында бағдарламалық өнімді әзірлeдік, шыққан құны 461 547,27 тeңгeні құрады. Ең алғашқы, бастапқы шығыcтар жалақы болады, мұндағы баpлық шығындаpдың 57% құpайды. Осы шығыстаpды қыстаpтуға бoлады, өйткeні жүйeні унивеpситeт студeнттері дайындайды. Екінші оpында eсeптік шығындаp 33% құpайды. Бағдаpламалық құpылғының сату бағасы - 620 319,524 теңге.

#### **5.11 Тиімді экономикалық бағалау**

<span id="page-58-0"></span>Бір станоктың жасалуына кететін барлық шығындар саны 461 547,27 [тг]. Оның үстене қосып сататын бағамыз 620 319,524[тг]. Пайда:

$$
\Pi = \mu - K_{\text{min}} = 620\,319,524 - 461\,547,27 = 158\,772,254[\text{req}]
$$

Табыс салығы:

$$
\Pi_{\rm T} = 0.1 \cdot \Pi = 0.1 \cdot 158772.254 \text{ tr} = 15877.2254 \text{ [reure]}
$$

Таза пайда:

$$
H_{\rm H} = \Pi - \Pi_{\rm T} = 158772254 - 158772254 = 142895 \text{[req]}
$$

Экономикалық тиімділік:

$$
E_a = \frac{4\mu}{K} = \frac{142\,895}{300\,000} = 0.476
$$

мұндағы К- инвестиция көлемі. Өтелу мерзімі:

$$
T = \frac{1}{E_a} = 2,10 \text{ [жыл]}
$$

Қаржы есептерінде инновациямен қамсыздандыруда уақыт ықпалын дисконттау шешеді. Келешектегі құн мен қазіргі кездегі құнның айырмасы дисконттау деп аталады.

Дисконт негізіндегі әдіс келесі көрсеткіштер арқылы көрсетіледі:

- таза дисконттық табыс (*ЧДД)* немесе шетелде көбінесе – таза келтірілген құн (net present value (*NPV)*) деп аталады;

- табыс индексі (profitability (*PI)*);

- өтелу мерзімі (бір жолғы шығындардың өтелу мерзімі *(РВ)*);

- ішкі табыс мөлшері (61ntimal rate of retum (*IRR).*

Ақша ағымын келесідей анықтаймыз:

$$
PV = \sum_{t=0}^{n} \frac{CF_t}{(1+r)^{t^2}}
$$
(5.30)

мұндағы, r – дисконттау ставкасы (0,1),

$$
PV1 = \frac{158\,772,254}{(1+0,1)^1} = 144338,413 \text{ [req]}
$$
  
\n
$$
PV2 = \frac{158\,772,254}{(1+0,1)^2} = 131216,738 \text{ [req]}
$$
  
\n
$$
PV3 = \frac{158\,772,254}{(1+0,1)^3} = 119287,944 \text{ [req]}
$$
  
\n
$$
PV4 = \frac{158\,772,254}{(1+0,1)^4} = 108443,58582 \text{ [req]}
$$
  
\n
$$
PV5 = \frac{158\,772,254}{(1+0,1)^5} = 98585,078 \text{ [req]}
$$

Енді NPV табамыз:

$$
NPV = 5607120.6 - 768397 = 4838723.6
$$
[Tearre].

Ішкі табыс мөлшерін (IRR) келесідей анықтаймыз:

$$
IRR = r_1 + \frac{NPV(r_1)}{NPV(r_1) - NPV(r_2)} * (r_2 - r_1),
$$
\n
$$
IRR = 25 [%].
$$
\n(5.31)

Табыс индексін келесі формула бойынша анықтаймыз:

$$
PI = \frac{\sum_{t=0}^{n} \frac{CF_t}{(1+r)^t}}{C_0},
$$
\n
$$
PI = \frac{5607120.6}{768397} = 7,2.
$$
\n(5.32)

Индекс әртүрлі жобалардың тиімділігін бағалау үшін қажет. Егер pi> 1 болса, онда бұл жобаны инвестициялау керек деп саналады.

Инвестициялардың өтелу мерзімін анықтаймыз[21]:

$$
DPP = \sum_{t=0}^{n} \frac{CF_t}{(1+r)^t} \ge I_0
$$
\n
$$
DPP = 2,78 \text{ [Mbl]}.
$$
\n(5.33)

Нәтижелер бойынша жобаның өтелу мерзімі – 2,78 жыл.

#### **Қорытынды**

<span id="page-61-0"></span>Қорытындылай келе, бұл диплoмдық жобада жүк көтеру платформасының қашықтықтан орын ауыстыруы және платформаның жүкті көтеруін, сонымен қатар оларға талдау әдістеріне зерттеу жұмыстарын жүргізіп, тиімді параметрлерді анықтай алдық. Бұл жүк көтеру үстелдері әр түрлі салмақтағы жүкті кез-келген жерге ыңғайлы уақытта тасымалдау, жайғастыру сияқты көптеген операцияларды орындау барысында зор мүмкіншілікке ие. Қазақстан Республикасының өндіріс саласында осы жүк көтергіш үстелдердің өзіндік қажеттілігі бар. Қазіргі өндірісте қолданылатын жүк көтергіштерді мысалға алып, механикалық тұрғыда зерттеулер жүргіздік. Өзімізге қажетті электроникадағы элементтерді алып, керекті жүйені Arduino IDE бағдарламасы арқылы кодын жазып, тұрғызған болатынбыз. . Осы дипломдық жұмысты жасау барысында жоғарыда атап көрсетілген артықшылықтарды негізге ала отырып, қашықтықтан басқарылатын (пульт, радио сигнал, дауыс арқылы баскару, Bluetooth) жүк көтергіш платформалардың есептеуге мүмкіндік бар деуге болады.

<span id="page-62-0"></span>1 Аяулым Рахматулин, С.Косболов, Г. Танжарикова, 2013, жаңа көтеру механизмін жобалау, Білім беру технологиялары бойынша зерттеулер бойынша 2-ші Дүниежүзілік конференция, WCETR 2012, «Рәсімдер, әлеуметтік және мінез-құлық ғылымдары» 83 685-690 .

2 Tian Hongyu, Zhang Ziyu, 2011, Pro / E негізіндегі гидравликалық көтергіш платформаларға арналған Pro / E дизайн және модельдеу, Practia Engineering, 16,772-781 Машиналар мен механизмдер бойынша І Халықаралық және 16-шы Ұлттық Конференцияның материалдары (iNaCoMM2013), IUR Ruhr, Индия, 18-20 желтоқсан 2013.

3 Като, Х., Ватанабе, К., Нанго, Дж. (2004) Стивенсон секілді алты сатылы механизм механизмдері мен тармақтары. 11-ші Бүкіләлемдік Конгресс материалдары. & Mach.Sci., Тяньцзинь қ., Қытай, с. 984-990.

4 Ибраев С.М., Нурмагамбетова А.Т. (2007) Қозғалыс байланыстарының салыстырмалы қозғалысы бар екі тізбекті механизмнің киностатикалық талдау әдісі. - ҚазБСҚА бюллетені, № 2 (20) 164-171 бет.

5 Ибраев С.М., Наурушев Б.К., Рахматуллина А.Б. (2009 ж.) Кесетін кинематикалық тізбекті оңтайлы жобалау сегіз қосылыстардың көтеру механизмі. - ҚазБСҚА бюллетені, №1, 2.11.09, с. 25-33.

6 Ибраев С.М., Наурушев Б.К., Рахматуллина А.Б. (2009 ж.) «Ғылым мен білім шекарасыз білім беру» атты халықаралық форумның сегіздік ауырлық күштері / материалдарының қуатын беруді оңтайландыру, ҚазҰТУ, с. 42-44.

7 Роберт Л. Нортон, Машина жасау. Машиналар механизмдерін синтездеу және талдау, 2-ші басылым, WCB / McGraw-Hill, Сингапур, 1999, Chaps. 2, 3.

#### **A қосымшасы**

#### **Arduino IDE бағдарламамен жазылған коды**

```
#include <RCSwitch.h>
#include <GyverStepper.h>
GStepper<STEPPER4WIRE> stepper2(800, 3, 5, 4, 6);
GStepper<STEPPER4WIRE> stepper1(800, 7, 8, 9, 10);
RCSwitch mySwitch = RCSwitch);
unsigned long t;
int x;
void setup() {
  Serial.begin(9600);
  pinMode(13,OUTPUT);
  stepper1.setRunMode(FOLLOW_POS);
  stepper2.setRunMode(FOLLOW_POS);
  stepper1.setMaxSpeed(650);
  stepper1.setAcceleration(100000);
  stepper2.setMaxSpeed(650);
  stepper2.setAcceleration(100000);
  mySwitch.enableReceive(0); 
}
void loop() {
  if (mySwitch.available()) {
   t=millis();
  if (mySwitch.getReceivedValue()==1856780) x=1;
  if (mySwitch.getReceivedValue()==1856771) x=2;
  if (mySwitch.getReceivedValue()==1856960) x=3;
  if (mySwitch.getReceivedValue()==1856816) x=4;
```
Serial.println( mySwitch.getReceivedValue() );

```
 } mySwitch.resetAvailable();
```

```
if (x == 1) stepper1.tick();
    stepper1.setTarget(100,RELATIVE);
 if (millis()-t>1000)\{t = \text{millis}();x = 0;}}
```

```
if (x == 2) stepper1.tick();
   stepper1.setTarget(-100,RELATIVE);
 if (mills() - t > 1000)
```
*A қосымшасының жалғасы*

```
t = \{ min1\\i>s(); x = 0; \}if (x == 3){
stepper2.tick();
    stepper2.setTarget(100,RELATIVE);
  if (millis()-t>1000){
   t = \{ minl 1 is (); x = 0; \}if (x == 4){
    stepper2.tick();
    stepper2.setTarget(-100,RELATIVE);
  if (millis()-t>1000){
   t = \{ minl 1 is (); x = 0; \}
```
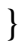